# МІНІСТЕРСТВО ОСВІТИ І НАУКИ УКРАЇНИ

# КІРОВОГРАДСЬКИЙ НАЦІОНАЛЬНИЙ ТЕХНІЧНИЙ УНІВЕРСИТЕТ

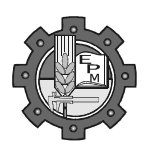

Кафедра "Експлуатація та ремонт машин"

# **ВЗАЄМОЗАМІННІСТЬ, СТАНДАРТИЗАЦІЯ ТА ТЕХНІЧНІ ВИМІРЮВАННЯ**

# **Методичні вказівки до виконання лабораторних робіт**

Затверджено на засіданні кафедри ЕРМ Протокол № 13 від 18.05.2016 р.

Кіровоград-2016

Василенко І.Ф. Взаємозамінність, стандартизація та технічні вимірювання. Методичні вказівки до виконання лабораторних робіт.— Кіровоград: КНТУ, 2016.— 49 с.

Рецензент — канд. техн. наук, доцент кафедри "Експлуатація та ремонт машин" Осін Р.А.

Комп'ютерний набір і верстка І.Ф. Василенко.

## **ЗМІСТ**

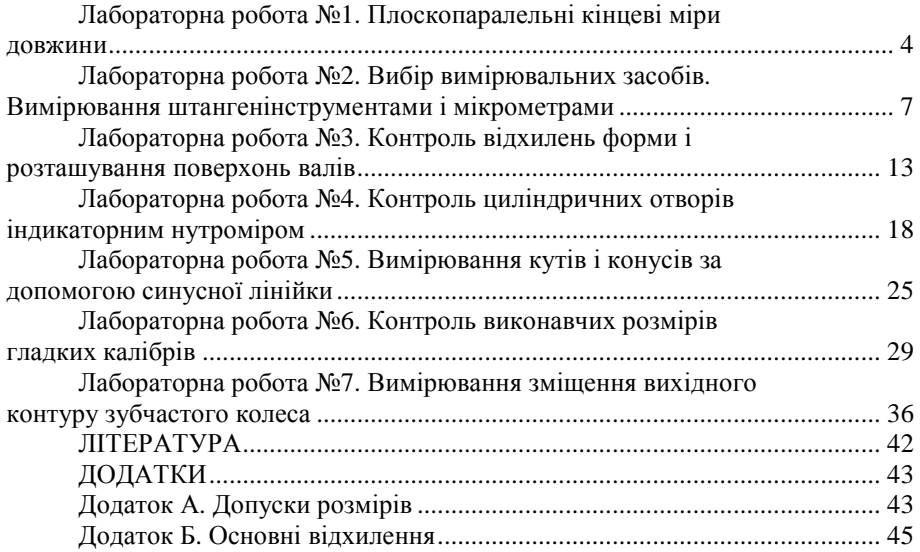

### *Лабораторна робота №1*

## **ПЛОСКОПАРАЛЕЛЬНІ КІНЦЕВІ МІРИ ДОВЖИНИ**

## *1 Мета роботи*

1.1 Ознайомитись з конструкцією плоскопаралельних кінцевих мір. 1.2 Засвоїти методику набирання блоків з кінцевих мір.

#### *2 Технічне забезпечення роботи*

2.1 Набори плоскопаралельних кінцевих мір довжини (ГОСТ 9038-90).

### *3 Загальні відомості 3.1 Призначення і характеристика кінцевих мір довжини*

Плоскопаралельні кінцеві міри довжини (ГОСТ 9038-90) є основним засобом єдності мір у машинобудуванні та ремонтному виробництві. З їхньою допомогою здійснюють перевірку, градуювання та встановлення на розмір вимірювальних приладів та інструментів. Кінцеві міри застосовують також при наладці верстатів і пристосувань, при особливо точних розміточних, координатно-розточувальних роботах, при встановленні регульованих калібрів на розмір тощо.

Плоскопаралельні кінцеві міри довжини мають форму прямокутного паралелепіпеда або прямого циліндра з двома плоскими взаємно паралельними вимірювальними поверхнями. Звичайно вони являють собою сталеві плитки з точно обробленими (доведеними) вимірювальними поверхнями (рис. 1.1, а).

Кінцеві міри, що служать для перевірки та градуювання вимірювальних засобів, називаються **взірцевими**. Міри, що застосовуються для вимірювання розмірів деталей, називаються **робочими**.

Кожна мірна плитка відтворює тільки один розмір (наприклад, 1,005 мм; 1,27 мм; 3,5 мм; 20 мм тощо), який вказується у плиток до 5,5 мм на вимірювальній поверхні, а понад 5,5 мм — на бічній неробочій поверхні.

Вимірювальні (робочі) поверхні кінцевих мір довжини міцно зчіплюються між собою при притиранні. Завдяки властивості кінцевих мір притиратись з них можна складати (рис. 1.1, б) блоки будь-яких розмірів. Набори кінцевих мір комплектуються так, щоб з невеликої кількості кінцевих мір можна було складати блоки з необхідним розміром до третього десятинного знака.

#### *3.2 Розрахунок кінцевих мір*

Приступаючи до роботи з кінцевими мірами довжини, слід попередньо визначити, які міри необхідні для даного блока.

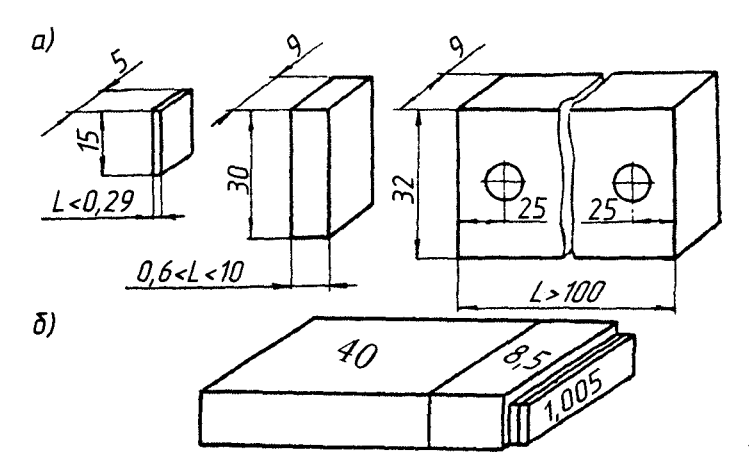

**Рисунок 1.1 — Плоскопаралельні кінцеві міри довжини**

Щоб міри менше зношувались, блок слід складати з якомога меншої кількості мір. Наприклад, при складанні будь-якого блока з набору плоскопаралельних кінцевих мір довжини №1 (87 мір) максимальна кількість кінцевих мір, що входять у блок, завжди може бути не більше 4 шт.

Перед складанням блока роблять попередній розрахунок, підбираючи в першу чергу кінцеві міри, розмір яких складає тисячні долі міліметра, потім соті долі міліметра тощо.

**Приклад.** Потрібно скласти блок з розміром 28,785 мм.

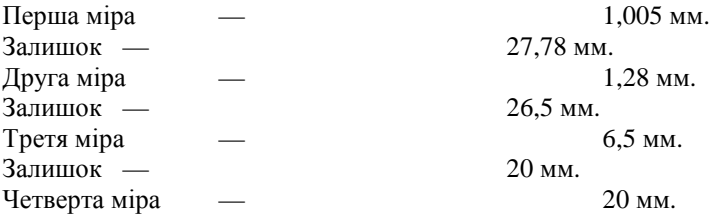

#### *3.3 Правила складання блоків з плоскопаралельних кінцевих мір довжини*

Кінцеві міри, призначені для складання блока, попередньо очищають від мастила ватою, промивають чистим безводним і безкислотним бензином і витирають насухо чистим полотняним рушником. Потім одну з мір накладають на іншу приблизно на третину довжини робочої поверхні і, притискаючи, просувають вздовж великої осі до повного контакту робочих поверхонь. Якщо після цього за допомогою легкого зусилля не вдається роз'єднати зібраний блок, міри вважаються притертими. Після притирання двох кінцевих мір до них притирають третю і т.д.

Для уникнення зайвого промивання кінцевих мір і подряпин їхніх робочих поверхонь слід при роботі з ними виконувати такі правила:

1) не брати робочі поверхні промитих кінцевих мір руками, а тільки чистим рушником;

2) кінцеві міри розміром понад 5,5 мм кладуться на стіл неробочими поверхнями;

3) не притирати робочу поверхню кінцевої міри до неробочої, що викликає виникнення подряпин на робочих поверхнях.

Послідовність при складанні блока наступна. Спочатку притирають кінцеві міри малих розмірів, зібраний з них блок притирають до міри середнього розміру і потім уже до плитки великого розміру.

Для зручності використання кінцеві міри комплектують у набори так, щоб можна було складати блоки з якомога меншої кількості мір. Промисловістю випускається 21 набір сталевих мір (від 4 до 112 шт.) і 8 наборів з мірами з твердих сплавів (від 4 до 112 шт.).

З метою зменшення спрацювання застосовують захисні кінцеві міри. Захисні міри притираються до інших тільки одним боком. Для розпізнавання вони мають з одного краю зрізані чи закруглені кути і особливе маркування.

При наявності двох таких мір певного розміру блок кінцевих мір складається таким чином, щоб захисні міри знаходились на кінцях блока, причому один бік захисної міри завжди контактує тільки з вимірюваним об'єктом, а інший бік — тільки з крайньою мірою блока. При підрахунку розміру блока слід враховувати розміри захисних мір.

Після закінчення роботи блок слід розібрати, кінцеві міри промити бензином, ретельно витерти, змастити і покласти у відповідні комірки футляра набору.

#### *3.4 Набори пристроїв до кінцевих мір довжини*

Для більш широкого використання кінцевих мір до них випускаються набори пристроїв, до яких входять державки для кріплення кінцевих мір і блоків мір для вимірювання і розмічування.

Блоки кінцевих мір у поєднанні з притертими на їхніх краях боковичками і закріплені для міцності з'єднання у державці дозволяють вимірювати зовнішні та внутрішні діаметри циліндричних деталей і можуть бути використані також замість калібр-скоб. За допомогою блока кінцевих мір та рисувального боковичка, закріплених у державці, можна здійснювати розмітку.

#### *4 Порядок виконання роботи*

4.1 Здійснити розрахунки для визначення мір, необхідних для складання блоків розмірів, вказаних викладачем; результати розрахунків занести в таблицю 1.1.

4.2 Скласти розраховані блоки.

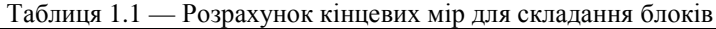

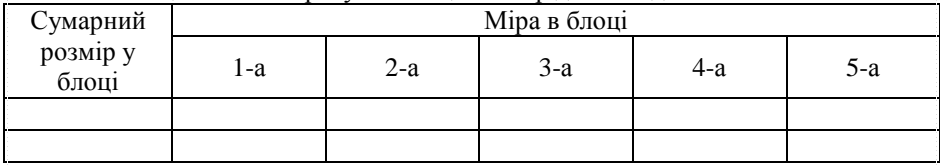

#### *5 Контрольні питання*

5.1 Для чого використовуються плоскопаралельні кінцеві міри довжини?

5.2 Яка різниця між взірцевими та робочими мірами?

5.3 Яких правил слід дотримуватись при складанні блоків з кінцевих мір?

5.4 Коли міри вважаються притертими?

5.5 Що собою являють і для чого застосовуються захисні кінцеві міри?

#### *Лабораторна робота №2*

#### **ВИБІР ВИМІРЮВАЛЬНИХ ЗАСОБІВ. ВИМІРЮВАННЯ ШТАНГЕНІНСТРУМЕНТАМИ І МІКРОМЕТРАМИ**

#### *1 Мета роботи*

1.1 Оволодіти методикою вибору вимірювальних засобів, технікою вимірювання мікрометрами і штангенінструментами.

1.2 Набути практичних навичок вимірювання гладких циліндричних поверхонь.

#### *2 Технічне забезпечення роботи*

2.1 Мікрометри МК 0-25, МК 25-50, МК50-75 (ГОСТ 6507-90).

2.2 Штангенциркулі ШЦ-1, ШЦ-2, ШЦ-3 (ГОСТ 166-89).

2.3 Ступінчастий циліндричний валик.

2.4 Креслення ступінчатого циліндричного валика з технічними вимогами.

# *3 Загальні відомості*

## *3.1 Вибір вимірювальних засобів*

Вибір вимірювальних засобів залежить від прийнятих організаційнотехнічних форм контролю, масштабів виробництва, конструктивних особливостей контрольованих деталей, точності їхнього виготовлення, економічних та інших факторів.

Допустима похибка вимірювання, **∆** залежить від допуску на виготовлення виробу, що пов'язаний з номінальним розміром. Для лінійних розмірів до 500 мм СТ СЭВ 303-76 у квалітетах 2-17 установлює 16 рядів допустимих похибок вимірювань. Ці похибки складають приблизно 20...35% допусків на виготовлення деталей. Похибки вимірювальних інструментів **δ** установлюються стандартом, що передбачає їхнє виготовлення. При виборі інструмента необхідно виконати умову:  $\delta \leq \Delta$ .

Приклад. За кресленням деталі потрібно виміряти шийку вала ∅34с8. Знаходимо, що для вимірювання деталі, виконаної за 8 квалітетом точності в інтервалі розмірів понад 30 до 50 мм, допустима похибка вимірювань ∆=10 мкм. Знаходимо, що для даного випадку підходить мікрометр І класу, що має похибку δ = 8 мкм і межі вимірювань 25...50 мм.

## *3.2 Опис інструментів*

#### *3.2.1 Штангенінструменти*

До штангенінструментів відносяться штангенциркулі (рис. 2.1), штангенглибиноміри і штангенрейсмуси, що призначені для вимірювань лінійних розмірів абсолютним методом, а також для відтворення розмірів при розмітці деталей.

Основні частини штангенінструментів – шкала-лінійка з поділками 1 мм і допоміжна шкала-ноніус, що переміщується по лінійці. За ноніусом відраховують десяті і соті долі міліметра. Найбільше розповсюдження отримали ноніуси з ціною поділки 0,1 і 0,05 мм. Для відліку за допомогою ноніуса спочатку визначають за основною шкалою число цілих міліметрів перед нульовою поділкою ноніуса, потім додають до нього кількість часток міліметра за ноніусом у відповідності з тим, який штрих ноніуса ближче (співпадає) до штриха основної шкали.

*Похибки штангенінструментів.* У конструкції штангенциркуля на точність вимірювання порівняно великий вплив має відхилення від прямолінійності нижньої напрямної штанги, по якій переміщується рамка.

Відповідні похибки визначаються рівнянням  $y = \frac{xL}{l}$ *l*  $=\frac{XE}{I}$ , де *х* – відхилення від прямолінійності штанги; *L* – виліт губки; *l* – довжина рамки.

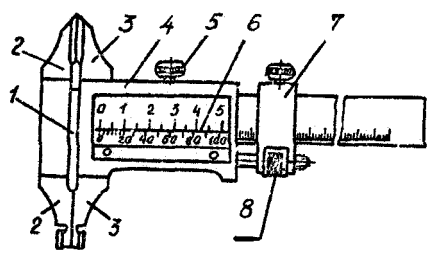

1 – штанга; 2,3 – губки; 4 – рамка; 5 – стопорний гвинт; 6 – ноніус; 7 – хомутик; 8 – гайка мікрометричної подачі рамки.

## **Рисунок 2.1 — Будова штангенциркуля**

Показники штангенінструментів з ціною поділки ноніуса 0,05 мм перевіряють кінцевими мірами 3 класу точності; штангенциркулі з ціною поділки ноніуса 0,1 мм – мірами 4 класу точності. Похибки показів штангенінструментів не повинні перевищувати величин, наведених у табл. 2.1

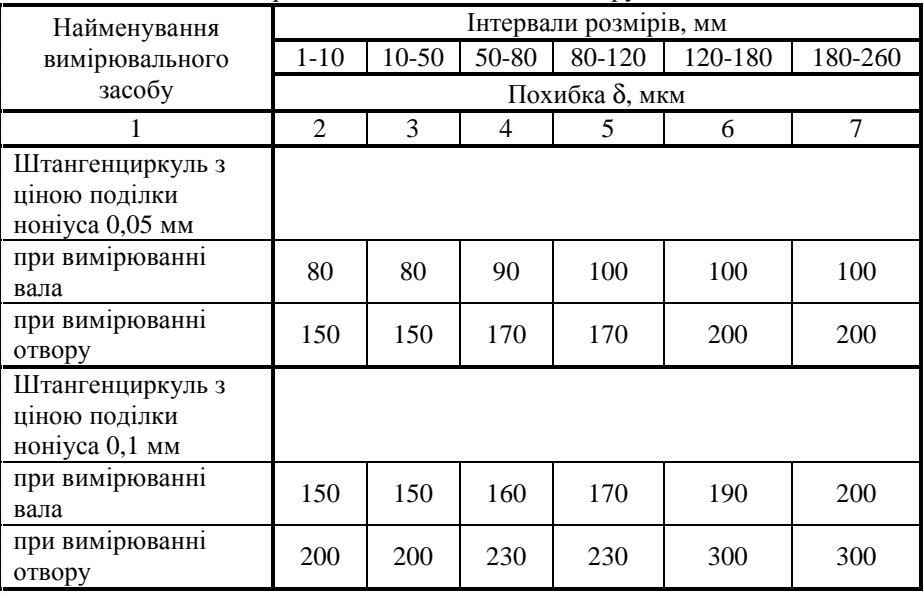

Таблиця 2.1 — Граничні похибки штангенінструментів

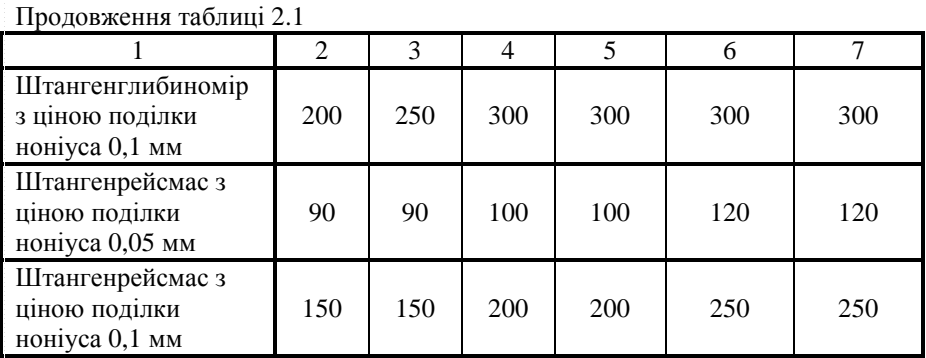

#### *3.2.2 Мікрометричні інструменти*

До мікрометричних інструментів відносяться мікрометри гладкі, мікрометричні нутроміри, глибиноміри, важільні мікрометри. З їх допомогою абсолютним методом можна виміряти зовнішні та внутрішні розміри, глибини отворів та ін. Принцип дії цих інструментів ґрунтується на використанні гвинтової пари (гвинт-гайка) для перетворення обертального руху мікрогвинта у поступальний. Ціна поділки таких інструментів 0,01 мм. Конструкція мікрометра показана на рис. 2.2

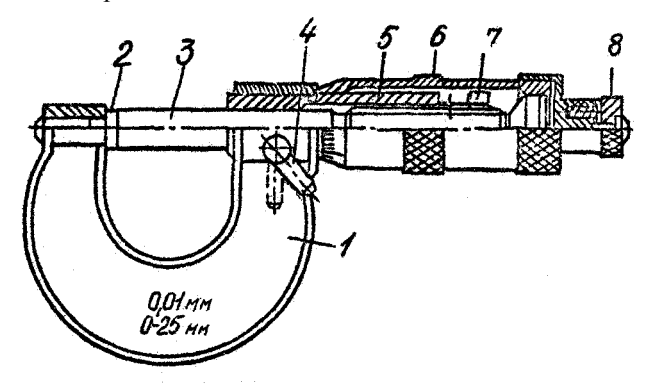

1 – скоба; 2 – нерухома п'ятка; 3 – мікрометричний гвинт; 4 – стопор; 5 – стебло; 6 – барабан; 7 – гайка конічна; 8 – тріскачка.

### **Рисунок 2.2 — Будова мікрометра**

Конструкція мікрометра має пристрій, що забезпечує постійне зусилля вимірювання – тріскачка. Тріскачка являє собою просту муфту граничного моменту, що складається з храповика і підпружиненого штифта. При перевищенні вимірювального зусилля штифт починає ковзати по конічній поверхні храповика, видаючи характерний хрускіт. Тому для отримання

правильних результатів вимірювання обертати мікрометричний гвинт дозволяється лише за зовнішню поверхню храповика.

Відліковий пристрій мікрометричних інструментів складається з двох шкал — повздовжньої і кругової.

Повздовжня шкала має два ряди штрихів (довжина поділки 1 мм), зміщених один відносно одного на 0,5 мм. Обидва ряди штрихів утворюють таким чином одну повздовжню шкалу з ціною поділки 0,5 мм, що дорівнює кроку мікрогвинта. Кругова шкала має 50 поділок.

Поворот барабана на одну поділку відповідає осьовому переміщенню мікрогвинта на величину *мм n*  $i = \frac{t}{t} = \frac{0.5}{50} = 0.01$ 50  $\frac{t}{t} = \frac{0.5}{5.0} = 0.01$ *мм*, де *і* — ціна поділки

кругової шкали; *t —* крок мікрогвинта; *n —* кількість поділок кругової шкали.

За повздовжньою шкалою стебла відраховують цілі міліметри (нижня шкала) і 0,5 мм (верхня шкала), за круговою шкалою — десяті і соті частки міліметра. Приклад наведено на рис. 2.3.

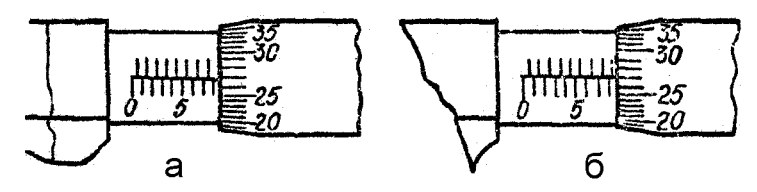

а — 8,27 мм; б — 8,77 мм. **Рисунок 2.3 — Приклади показників мікрометра**

За гранично допустимою похибкою випускають мікрометри нульового і першого класів, а при переатестації вони можуть бути класифіковані і другим класом. Граничні похибки мікрометричних інструментів приведені в табл. 2.2.

#### *4 Порядок виконання роботи*

4.1 Вивчити конструкцію, ознайомитися з методикою і правилами вимірювань штангенциркулем і мікрометром.

4.2 Вибрати вимірювальний інструмент для заданих об'єктів вимірювань і дати його метрологічну характеристику. Обґрунтувати вибір.

4.3 Виміряти деталь за заданими розмірами. Результати вимірювань порівняти з технічними умовами і занести в табл. 2.3.

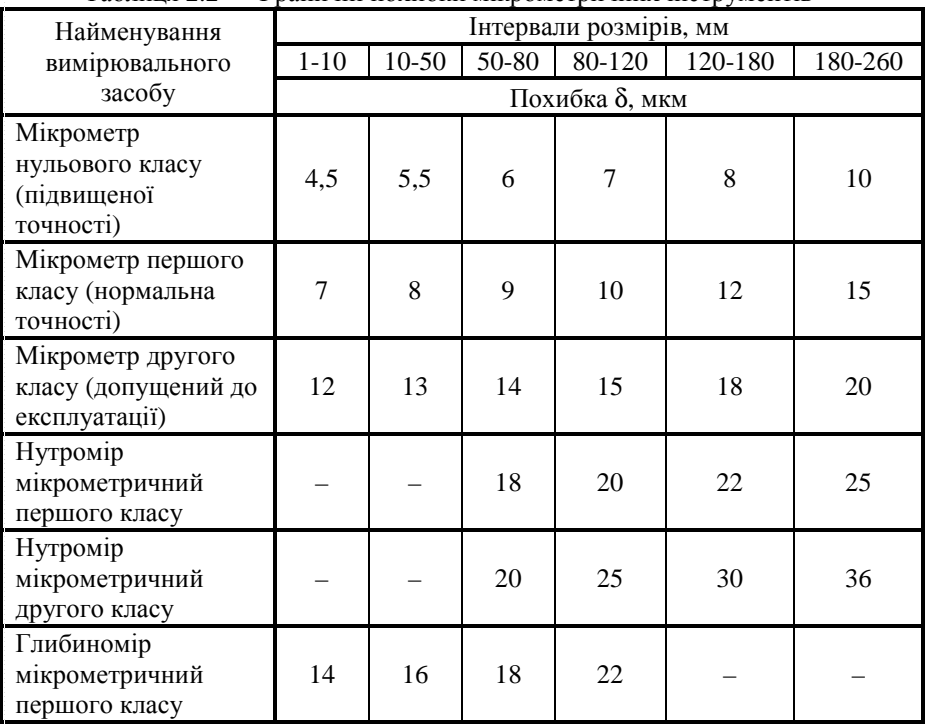

## Таблиця 2.2 — Граничні похибки мікрометричних інструментів

## Таблиця 2.3 — Результати вимірювань

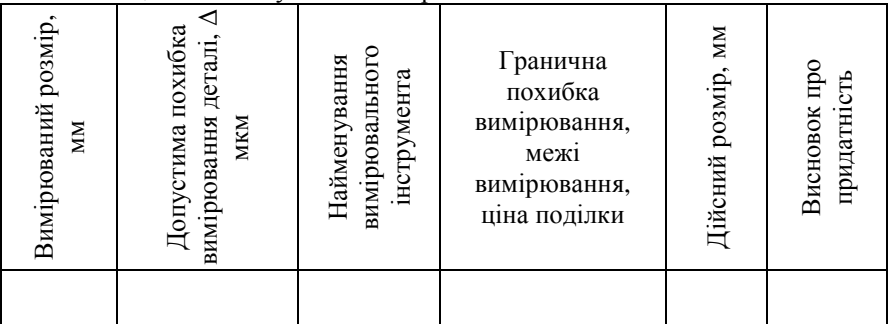

## *5 Контрольні питання*

5.1 Які фактори враховуються при виборі вимірювальних засобів?

5.2 Описати будову штангенциркуля і назвати призначення всіх його елементів.

5.3 Для чого служить шкала-ноніус, якими параметрами вона характеризується?

5.4 Як здійснюється відлік за допомогою ноніуса?

5.5 Поясніть конструкцію мікрометра, назвіть призначення всіх його елементів.

5.6 Як проводиться відлік показань мікрометричних інструментів?

#### *Лабораторна робота № 3*

#### **КОНТРОЛЬ ВІДХИЛЕНЬ ФОРМИ І РОЗТАШУВАННЯ ПОВЕРХОНЬ ВАЛІВ**

#### *1 Мета роботи*

1.1 Оволодіти методикою призначення допусків на похибки форми і розташування поверхонь тіл обертання.

1.2 Навчитися контролювати похибки форми і розташування валів.

#### *2 Технічне забезпечення роботи*

2.1 Вимірювальні центра.

2.2 Індикатор.

2.3 Циліндричний валик.

2.4 Креслення валика з технічними вимогами.

### *3 Загальні відомості 3.1 Нормування відхилень форми і розташування*

Поряд із нормуванням граничних відхилень деталей для забезпечення необхідної точності параметрів виробів при необхідності вводяться допуски форми і розташування поверхонь.

**Відхилення форми** відраховують від прилягаючої поверхні або прилягаючого профілю, основними видами яких для тіл обертання є прилягаючий циліндр і прилягаюче коло. Кількісно відхилення форм оцінюється найбільшою відстанню від точок реальної поверхні (профілю) до прилягаючої поверхні (профілю) по нормалі до прилягаючої поверхні (профілю), при цьому, як правило, хвилястість включається у відхилення форми, а шорсткість — не включається.

Для оцінки точності **розташування** поверхонь призначають бази: базова площина, базова вісь, базова площина симетрії. Як базова може бути задана вісь базової поверхні обертання або базова вісь двох чи декількох поверхонь обертання.

Допуском розташування називається границя, що обмежує допустиме значення відхилення розташування поверхонь. Поле допуску розташування характеризується областю в просторі або заданій площині, у середині якого повинен знаходитися прилягаючий елемент або вісь, центр, площина симетрії в межах нормованої ділянки.

**Сумарні допуски форми і розташування** враховують похибки форми і розташування.

Повне радіальне биття — це різниця найбільшої і найменшої відстаней від усіх точок реальної поверхні в межах нормованої ділянки до базової осі, результат спільного прояву відхилення від циліндричності розглянутої поверхні і відхилення від її співвісності відносно базової осі.

Повне торцеве биття — це різниця найбільшої і найменшої відстаней від всіх точок усієї торцевої поверхні до площини, перпендикулярної до базової осі, результат спільного прояву відхилення від площинності розглянутої поверхні і відхилення від її перпендикулярності відносно базової осі.

У залежності від розміру допуску прийняті три рівні відносної геометричної точності:

А — нормальна (допуск форми або розташування складає 60% від допуску розміру: Т<sub>∧</sub>≈60% TD); В — підвищена (Т<sub>∧</sub>≈40% TD); С — висока (Т∆≈25% TD).

#### *3.2 Вимірювальний інструмент*

Вимірювальні центра призначені для контролю похибок форми і розташування поверхонь валів, які мають центрові отвори, що є базою в процесі вимірювань (рис.3.1).

Центра складаються зі станини 4 з напрямними, на яких розташовані передня бабка 2, задня бабка 13 і візок 6. Вони мають фіксуючі гвинти 1, 9, 14. У передній бабці 2 закріплений нерухомий центр 3, у задній бабці 13 рухливий центр 10 у підпружиненій пінолі 11, яка відводиться ручкою 12. На візку 6 установлений штатив 7, у якому закріплений індикатор 5. Положення індикатора регулюється гвинтом 8.

Індикатори годинникового типу відносяться до приладів із зубчастою передачею. Індикаторні вимірювальні головки з зубчастою передачею, що випускаються промисловістю, мають ціну поділки 0,01 мм або 0,02 (індикатор з ціною поділки 0,01 мм можна застосовувати як для відносних, так і для абсолютних вимірювань).

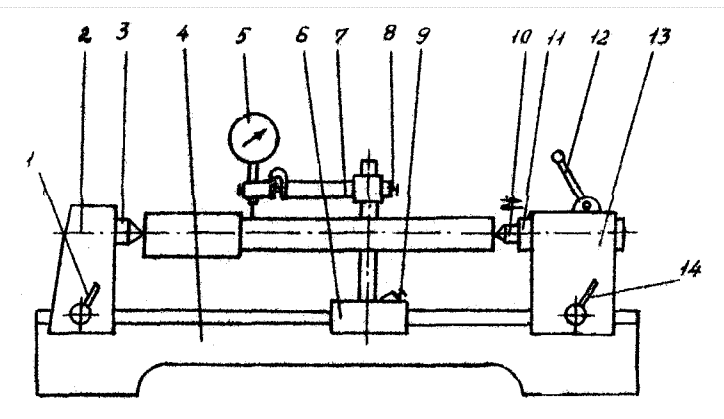

1, 9, 14 – фіксуючі гвинти; 2 – передня бабка; 3 – нерухомий центр; 4 – станина; 5 – індикатор; 6 – візок; 7 – штатив; 8 – фіксуючий гвинт штатива; 10 – рухливий центр; 11 – підпружинена піноль; 12 – рукоятка; 13 – задня бабка.

## **Рисунок 3.1 — Схема будови вимірювальних центрів**

Більш точним є відносний метод вимірювань, тому що похибка приладу, накопичена на декількох обертах стрілки індикатора, завжди буде більше, ніж сума помилки приладу в межах одного оберту стрілки і помилки розмірів із кінцевих мір.

Загальний вигляд індикаторної головки з ціною поділки 0,01 мм і принципова схема її будови показані на рис. 3.2. В індикаторах цього типу переміщення вимірювального стержня 2 викликає переміщення великої стрілки 4 по шкалі 6 і переміщення малої стрілки по шкалі 5, яка є покажчиком поворотів, тобто за нею відраховується ціле число обертів великої стрілки 4.

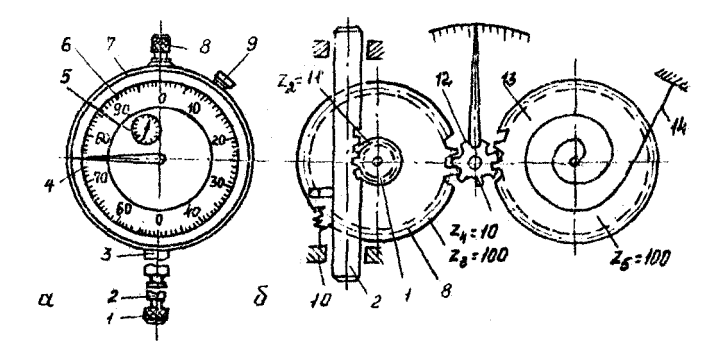

**Рисунок 3.2 – Загальний вигляд та будова індикаторної головки**

До вимірювальних пристосувань індикатор жорстко кріпиться за втулку 3 або за вушка на тильному боці індикатора, якщо такі є. Наконечники змінні, вид наконечника залежить від форми вимірюваної деталі.

Переміщення вимірювального стержня збільшується за допомогою зубчастої передачі, схема якої зображена на рис 2.2, б.

На вимірювальному стержні 2 нарізана зубчаста рейка. При вимірюванні деталі лінійне переміщення вимірювального стержня викликає поворот малого 1 і великого 8 зубчастих коліс, що сидять на одній осі. Зубчасте колесо 8 зачіплюється з колесом 12, на осі якого закріплена велика стрілка індикатора.

Передаточне відношення  $\frac{Z_1}{Z_2}$ 2 1 10 *Z*  $\frac{Z_1}{Z_2} = \frac{1}{10}$ ; таким чином, одному обертові

колеса 12 відповідає переміщення на одну поділку стрілки покажчика поворотів.

Зубчасте колесо 13 і зв'язаний із ним волосок 14 служать для усунення впливу бічного зазору в передачі, забезпечення постійного торкання профілів зубів при прямому і зворотному ході. Пружина 10 служить для створення вимірювального зусилля порядку  $2 \pm 0.8$  H.

В індикаторі з ціною поділки 0,01 поступальному переміщенню вимірювального стержня 2 на 0,01 мм відповідає переміщення великої стрілки 4 на одну поділку шкали 6.

Шкала індикатора має 100 поділок, отже, повний оберт великої стрілки відповідає переміщенню вимірювального стержня на 1 мм. У залежності від меж вимірювань на шкалі приладу велика стрілка робить два, три, п'ять або десять обертів. Кожен повний оберт великої стрілки відповідає поворотові на одну поділку маленької стрілки по шкалі 5 покажчика поворотів (рис. 3.2, а), отже, ціна поділки шкали покажчика обертів дорівнює 1 мм.

Шкала індикатора разом з ободком 7 може повертатися щодо корпуса приладу так, що проти великої стрілки приладу можна установити будь-який штрих шкали. Це використовується при установці приладу в нульове положення, коли проти великої стрілки встановлюється нульовий штрих. Деякі індикатори мають стопорний пристрій 9, за допомогою якого шкала може бути закріплена в якомусь положенні, чим виключається випадковий її поворот.

Точність вимірювань залежить від встановленого індикатора. Для вимірів повного радіальні або торцевого биття, деталь закріплюють у центрах. Індикатор підводять до контрольованої поверхні і настроюють на вимірювальну вісь плавним переміщенням вимірювального наконечника в різні боки від вершини валика, поки показання індикатора не будуть мінімальними. Повільно повертаючи деталь на 360°, знімають найменше і найбільше показання індикатора. Биття підраховують як алгебраїчну різницю найбільшого і найменшого показань за один оберт деталі.

## *4 Порядок виконання роботи*

4.1 Вивчити методичні вказівки і літературу до даної роботи.

4.2 Ознайомитися з будовою вимірювальних центрів і індикатором годинникового типу.

4.3 Ознайомитися з кресленням контрольованої деталі. Призначити на зазначені поверхні допуски на радіальне і торцеве биття з урахуванням заданого рівня геометричної точності (А, В, С), розміру і квалітету. Результати занести в табл. 3.1 і вказати на ескізі деталі.

4.4 Здійснити контроль деталі на всіх зазначених поверхнях. Для циліндричних поверхонь вимірювання проводять не менше, ніж у трьох перерізах. Результати вимірювань занести в табл. 3.1.

4.5 Зробити висновок про придатність контрольованої деталі.

Таблиця 3.1 — Результати контролю відхилень форми та розташування поверхонь деталі

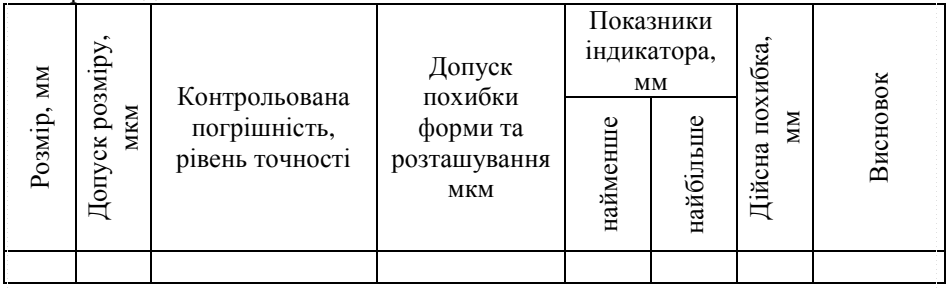

## *5 Контрольні питання*

5.1 Що таке номінальні і реальні поверхні?

5.2 Як нормуються відхилення форми і розташування циліндричних поверхонь?

5.3 Що таке сумарне відхилення форми і розташування поверхонь?

5.4 Що таке радіальне биття, торцеве биття?

5.5 Як знаходяться числові значення відхилень форми і розташування?

5.6 Як позначаються на кресленнях допуски форми і розташування?

5.7 Як здійснюється контроль радіального і торцевого биття в центрах?

#### *Лабораторна робота № 4*

#### **КОНТРОЛЬ ЦИЛІНДРИЧНИХ ОТВОРІВ ІНДИКАТОРНИМ НУТРОМІРОМ**

#### *1 Мета роботи*

1.1 Вивчити будову індикаторного нутроміра і правила користування ним.

1.2 Набути практичних навичок вимірювання гладких циліндричних отворів.

#### *2 Технічне забезпечення роботи*

2.1 Індикаторний нутромір.

2.2 Набір плоскопаралельних кінцевих мір.

2.3 Кільця з маркіруванням розмірів.

#### *3 Загальні відомості 3.1 Відхилення форми циліндричних поверхонь*

Точність форми характеризується відхиленням реальної поверхні від форми номінальної поверхні, заданої кресленням.

**Реальна поверхня** — це поверхня, що обмежує деталь і відокремлює її від навколишнього середовища.

**Номінальна поверхня** — це поверхня ідеальна, форма якої задана кресленням чи іншою технічною документацією.

Для кількісної оцінки відхилень форми використовують принципи прилягаючої поверхні чи профілю.

**Прилягаюча поверхня (чи профіль)** — це поверхня (чи профіль), яка має форму реальної поверхні (чи профілю), що дотикається до реальної поверхні (чи профілю), і розташована поза матеріалом деталі так, щоб відхилення від неї до найбільш віддаленої точки реальної поверхні в межах ділянки, що нормується, мало мінімальне значення.

**Профіль** — це лінія перетину поверхні з площиною чи заданою поверхнею.

Відхилення форми можуть бути комплексними і диференційованими (одиничними). Для циліндричних поверхонь комплексним є відхилення від циліндричності, яке характеризує найбільшу відстань D від точок реальної поверхні до прилягаючого циліндра (рис. 4.1).

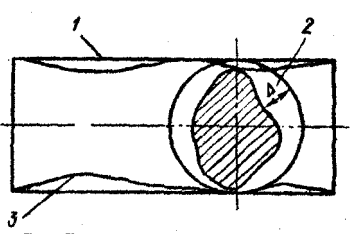

1 — прилягаючий циліндр; 2 — відхилення від циліндричності; 3 реальна поверхня

#### **Рисунок 4.1 – Визначення відхилення від циліндричності**

Прилягаючий циліндр — це циліндр мінімального діаметра, описаного навколо реальної зовнішньої поверхні чи максимального діаметра, вписаного в реальну внутрішню поверхню.

**Комплексним** показником відхилень у площині поперечного перерізу є **відхилення від круглості**. **Одиничними** відхиленнями будуть **овальність і огранка** (рис. 4.2).

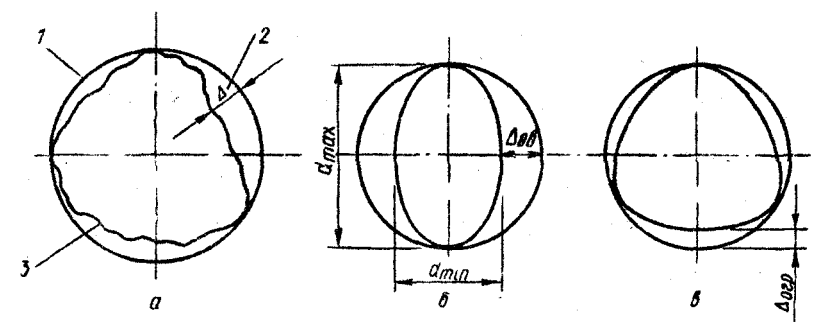

а — відхилення від круглості; б — овальність; в — огранка;

1 — прилягаюче коло; 2 — відхилення від круглості; 3 — реальний профіль.

#### **Рисунок 4.2 — Відхилення форми циліндра в поперечному перерізі**

**Овальність —** відхилення від круглості, при якому реальний профіль поперечного перерізу є овалоподібною фігурою, найбільший і найменший діаметри якої знаходяться у взаємоперпендикулярних напрямках.

Значенням овальності є піврізниця між найбільшим і найменшим діаметром перерізу:

$$
\Delta_{_{\textit{og}}} = \frac{\left(d_{\max} - d_{\min}\right)}{2} \, .
$$

Овальність виникає в результаті биття шпинделя токарного чи шліфувального верстатів внаслідок неправильної форми поперечного перерізу заготовки, дисбалансу деталі тощо.

**Огранка** — відхилення від круглості, при якому радіальний профіль поперечного перерізу є багатогранною фігурою, окресленою відрізком дуг з центром кривизни в різних точках.

Значення огранки кількісно дорівнює найбільшій відстані реального профілю від прилягаючого кола.

**Прилягаюче коло** — це коло номінального діаметра, описане навколо або вписане в реальний профіль.

Причиною появи огранки є зміна положення миттєвого центра обертання деталі при обробці; огранка з'являється, як правило, при безцентровому шліфуванні і при різанні, коли система верстат-пристрійінструмент-деталь недостатньо жорсткі.

**Комплексним** показником відхилень циліндричних поверхонь в **поздовжньому** перерізі є відхилення профілю повздовжнього перерізу.

**Одиничними** показниками відхилень циліндричних поверхонь в поздовжньому перерізі є конусність, бочкоподібність, сідлоподібність, відхилення від прямолінійності осі (рис. 4.3).

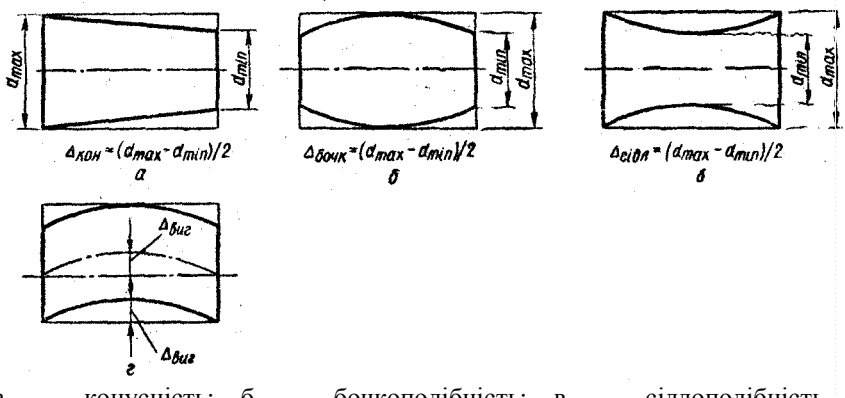

а — конусність; б — бочкоподібність; в — сідлоподібність (корсетність); г — зігнутість.

### **Рисунок 4.3 — Відхилення форми циліндра у повздовжньому перерізі**

**Конусність** — відхилення профілю поздовжнього перерізу, при якому твірні прямолінійні, але не паралельні (рис. 4.3, а). Виникає вона при незбігові осей шпинделя і пінолі задньої бабки верстата, непаралельності осі шпинделя напрямним станини, швидкому спрацюванні різця тощо.

**Бочкоподібність** — відхилення профілю поздовжнього перерізу, при якому твірні непрямолінійні і діаметри їх збільшуються від країв до середини перерізу (рис. 4.3, б). Найчастіше причиною бочкоподібності є прогин вала при малій його жорсткості в процесі обточування в центрах.

**Сідлоподібність** — відхилення профілю поздовжнього перерізу, при якому твірні непаралельні і діаметри їх зменшуються від країв до середини перерізу (рис. 4.3, в).

Причинами виникнення сідлоподібності е неспівпадання центрів токарного верстата у вертикальній площині чи обробка товстих коротких валів у нежорстких центрах.

Кількісне значення конусності, бочко- і сідлоподібності дорівнює піврізниці між найбільшим і найменшим діаметрами в одному і тому ж поздовжньому перерізі.

Значення одиничних показників відхилень профілю дає можливість вносити корективи у технологічний процес і усувати причини, внаслідок яких виникли ці відхилення, оскільки будь-яке з них знижує ресурс рухомих з'єднань і надійність нерухомих.

## *3.2 Призначення і будова нутроміра*

Індикаторний нутромір (рис.4.4) служить для вимірювань внутрішніх розмірів. Вимірювальним пристроєм у ньому служить індикатор годинникового типу. Застосовуються індикатори з ціною поділки 0,01 мм і важільно-зубчасті голівки з ціною поділки 0,001 або 0,002 мм.

Індикатор 1 встановлюють у трубчастий корпус 8 приладу і закріплюють цанговим затискачем, розрізним кільцем 3 і гайкою 2. На іншому кінці трубчастого корпуса встановлена вимірювальна голівка, у якої з одного боку закріплюють вимірювальний стержень 5 (рухливий), з іншого боку змінну вимірювальну вставку 9 (нерухомий стержень).

Нутроміри мають центруючий місток 14 (корпус), який служить для суміщення лінії виміру з діаметральною площиною вимірюваного отвору.

Вимірювальний стрижень 5 закінчується клином, що при переміщенні стрижня діє на кульку 15, що передає рух на стрижень 10 і вимірювальний стрижень індикатора. Передатне відношення дорівнює одиниці. Центруючий місток 6 шарнірно з'єднаний через вісь 13 із корпусом 14. Зусилля містка створюється пружиною 11, діючою на нього через ковпачок 12.

Вимірювальне зусилля створюється індикатором і пружиною 4. До нутроміра додається комплект змінних вимірювальних вставок, що дозволяє змінити нульову установку приладу на 0,5 мм у межах вимірювання 18...50 мм. При роботі прилад тримають за теплоізоляційну ручку 7.

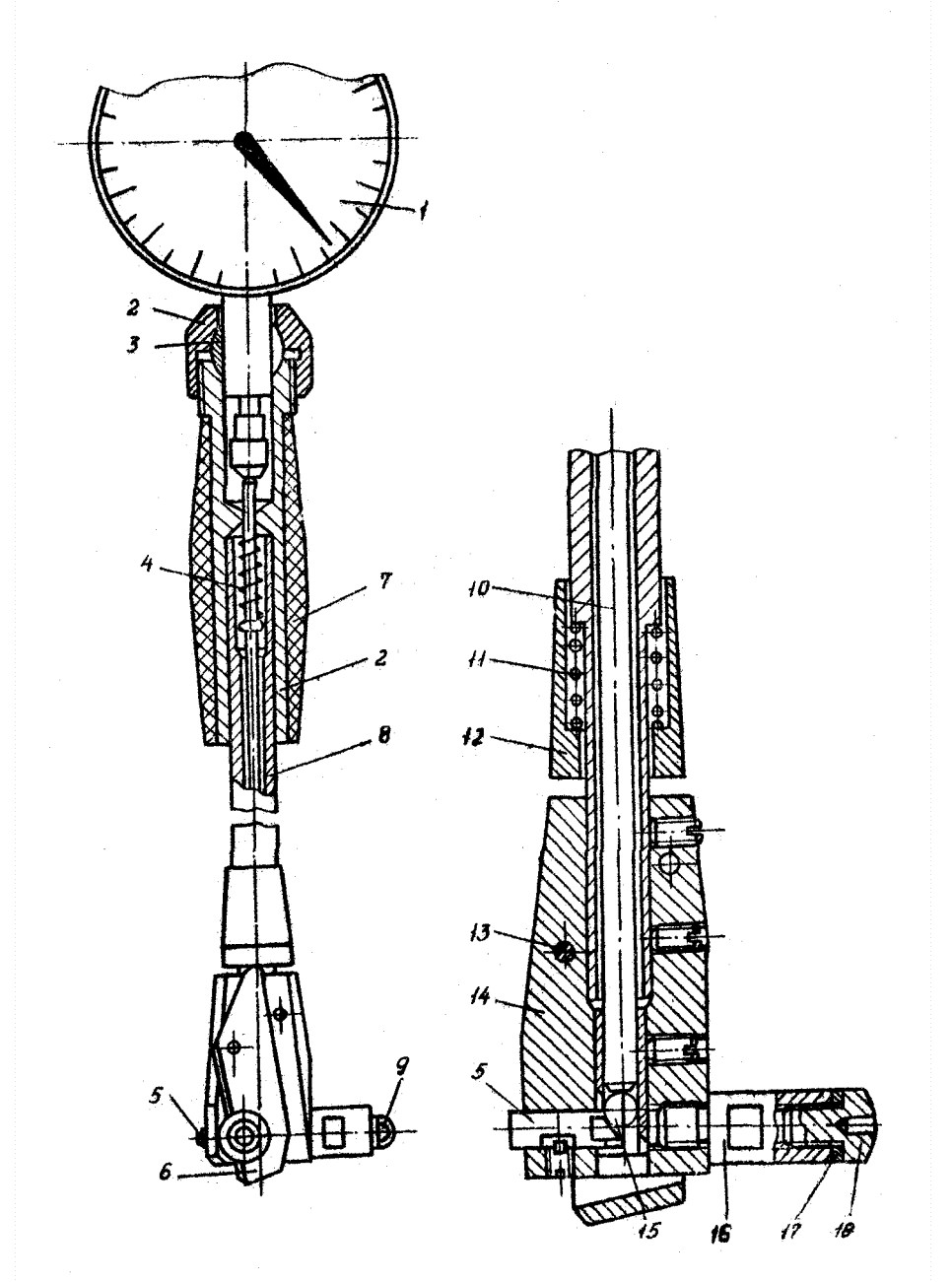

**Рисунок 4.4 — Будова індикаторного нутроміра**

#### *3.3 Вимір циліндричного отвору індикаторним нутроміром*

У верхню частину трубчастого корпуса 8 (рис.4.4) вставляють індикатор 1 і опускають, доки його основна стрілка зробить один-два оберти, потім індикатор закріплюють у цьому положенні гайкою 2. Підібравши змінну вимірювальну вставку 9 відповідно до номінального діаметра отвору, угвинчують її в корпус 14.

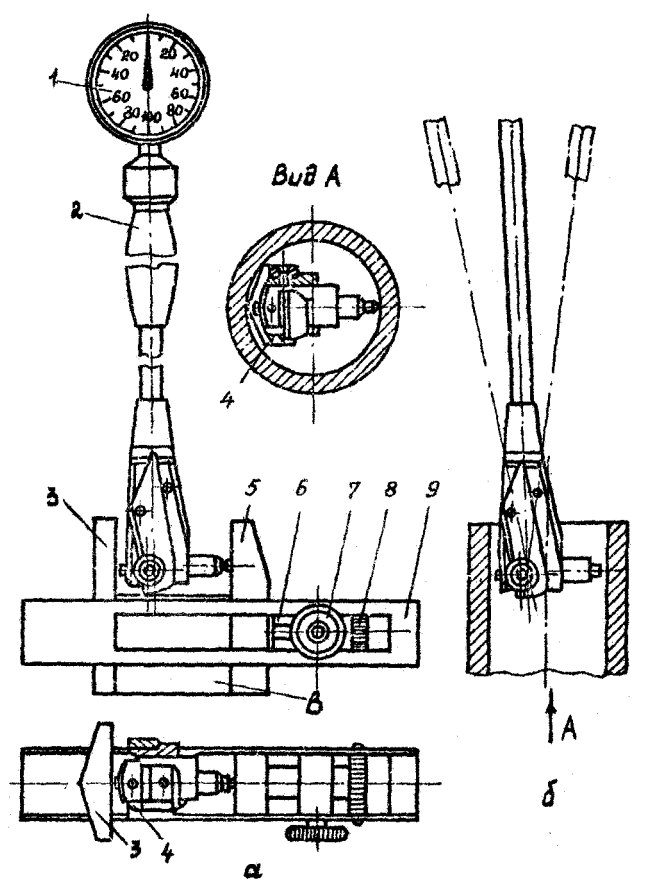

**Рисунок 4.5 — Вимірювання індикаторним нутроміром**

Прилад установлюють на нуль за установочним кільцем, або за блоком кінцевих мір (рис. 4.5, а). До складеного на розмір блоку В притираються боковички 3 і 5 і разом із ними блок затискається в державці 9. Потім віджимають рухливий вимірювальний стержень і індикаторний нутромір вводять у кільце в простір між боковичками 3 і 5. Невеликим погойдуванням знаходять крайнє положення великої стрілки індикатора при руху за стрілкою годинника.

До цього положення стрілки, що відповідає найменшій відстані між боковичками, поворотом шкали індикатора підводять нульове ділення. Якщо індикатор має стопорний пристрій, шкала закріплюється в цьому положенні.

При вимірі отворів невеликим погойдуванням приладу в напрямках, зазначених на рис. 4.5, б, знаходять найменший показник, що відповідає діаметрові отвору, що перевіряється, а поворотом навколо вертикальної осі знаходять найбільше і найменше показання приладу для визначення некруглості отвору в даній діаметральній площині. При переміщенні приладу в напрямку осі отвору визначають відхилення форми отвору в поздовжньому перерізі: конусоподібність, бочкоподібність і сідлоподібність.

Після закінчення вимірювань перевіряють нульовий показник приладу. При розбіжності великої стрілки з нульовим діленням більше, ніж на половину ділення шкали, вимірювання вважаються недійсними.

Діаметральний розмір отвору дорівнює алгебраїчній сумі показання приладу і розміру блоку кінцевих мір при установці приладу на нуль.

### *4 Порядок виконання роботи*

4.1 Вивчити методичні вказівки і додаткову літературу до даної роботи.

4.2 Ознайомитися з будовою індикаторного нутроміра.

4.3 Занести в таблицю протоколу дані про вимірюваний отвір. Знайти граничні відхилення, установлені для поля допуску на отвір деталі, і підрахувати граничні діаметри..

4.4 Виміряти дійсні відхилення в трьох перерізах (біля торця і на середині деталі), причому в кожному перерізі вимірювання потрібно робити в двох взаємно перпендикулярних напрямках. Результати вимірювань занести в таблицю.

4.5 Побудувати схему полів допусків за даними маркування втулки і даними вимірювання. Зробити висновок про придатність деталі.

4.6 Визначити відхилення в міліметрах отвору від правильної геометричної форми за дійсними розмірами: від круглості, від циліндричності. Відхилення від круглості дорівнюють найбільшому відхиленню в одному з перетинів, а від циліндричності — як різниця дійсних розмірів у трьох перерізах.

Вказати в звіті наявність відхилень форми і їхню величину.

#### *5 Контрольні питання*

5.1 Які існують комплексні показники відхилень форми циліндричних поверхонь?

5.2 Одиничні відхилення форми циліндричних поверхонь.

5.3 Що називають реальною, номінальною та прилягаючою поверхнею?

5.4 Призначення і будова індикатора-нутроміра, індикатора годинникового типу.

5.5 До якого методу відносять вимірювання індикатором-нутроміром?

5.6 Графічне зображення посадок.

### *Лабораторна робота № 5*

## **ВИМІРЮВАННЯ КУТІВ І КОНУСІВ ЗА ДОПОМОГОЮ СИНУСНОЇ ЛІНІЙКИ**

## *1 Мета роботи*

1.1 Ознайомитися з параметрами конічних з'єднань.

1.2 Вивчити методи вимірювання кутів і конусів.

1.3 Вивчити будову мікрометричної голівки.

1.4 Виміряти конус за допомогою синусної лінійки і визначити його придатність.

## *2 Технічне забезпечення роботи*

2.1 Синусна лінійка.

2.2 Перевірна плита.

2.3 Універсальна стійка.

2.4 Мікрометрична голівка.

2.5 Масштабна лінійка.

2.6 Вимірювана деталь.

2.7 Таблиця основних розмірів інструментальних конусів за ГОСТ 25557-82.

2.8 Таблиця допусків кутів за ГОСТ 8908-81.

## *3 Загальні відомості 3.1 Конічні з'єднання*

Конічні з'єднання призначені для самоцентрування, регулювання зазору або натягу, забезпечення герметичності з'єднання. Утворюються внутрішньою (охоплюваною) і зовнішньою (охоплюючою) поверхнями й, у залежності від призначення, можуть мати посадки з зазором, натягом і перехідні.

Розповсюдженим прикладом застосування конічного з'єднання в машинобудуванні є з'єднання конічного хвостовика інструмента (свердла, зенкера, фрези і т.п.) і конічного отвору в шпинделі верстата або пристрою. Основні розміри інструментальних конусів установлені ГОСТ 25557-82.

Важливою вимогою, що висувається до конічних пар, є однакова конусність обох деталей, оскільки при постійних розмірах спряжених конусів і при постійному натягу переданий крутний момент залежить від однаковості конусностей зовнішнього і внутрішнього конусів і відхилень від правильної форми конусів.

Для метричних конусів і конусів Морзе установлено сімнадцять ступенів точності: АТ1, АТ2,..., АТ17. Для кожного ступеня точності встановлені граничні відхилення кута конуса АТ<sup>α</sup> на довжині конуса *l*, граничні відхилення від прямолінійності твірної і від круглості. Відхилення кута від номінального розміру розташовуються в плюс для зовнішніх і в мінус — для внутрішніх конусів.

Приклад позначення конуса Морзе 3, ступеня точності АТ8: Морзе 3 АТ8 ГОСТ 25557-82.

#### *3.2 Будова синусної лінійки*

Синусна лінійка (рис. 5.1) призначена для виміру кутів від 0 до 45° непрямим методом. Вона являє собою сталеву плиту з обробленою поверхнею 1 (столик), встановлену на двох циліндричних роликах однакового діаметру, приєднаних до плити. До стола приєднані дві упорні планки 2, що служать упорами для контрольованого виробу, який приєднаний до стола притискачами (входять в комплект), болти яких вкручують у різьбові отвори столику.

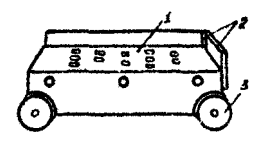

1 — поверхня лінійки;

2 — упорні планки;

3 — ролики

## **Рисунок 5.1 — Синусна лінійка**

Конструкції, розміри і норми точності синусних лінійок стандартизовані. Основні розміри синусної лінійки — відстань між осями роликів L і ширина B. Відстань між осями роликів може складати 100, 200, 300 і 500 мм. За шириною синусні лінійки діляться на вузькі (В=25 або 50 мм) і широкі (В=100 або 150 мм). В залежності від типу і класу точності синусних лінійок допустимі похибки при граничному куті вимірювання  $\alpha=45^{\circ}$ складають від 6′′ до 15′′.

#### *3.3 Методика вимірювання кутів і конусів на синусній лінійці*

Виріб закріплюють на столі так, щоб вимірювальний кут знаходився в площині, перпендикулярній до роликів синусної лінійки, розміщеної на перевірній плиті, а вершина кута була направлена в той бік лінійки, де немає упорної планки (рис. 5.2). Під ролик синусної лінійки, куди направлена вершина кута, підкладають блок кінцевих мір, піднімаючи кінець лінійки, доки верхня площина чи лінія деталі не буде паралельна площині перевірної плити. Перевірка відхилення від паралельності здійснюється за показниками вимірювальної головки в точках а і в, розміщених не ближче 2 мм від торців виробу. При цьому показання головки повинні бути однаковими.

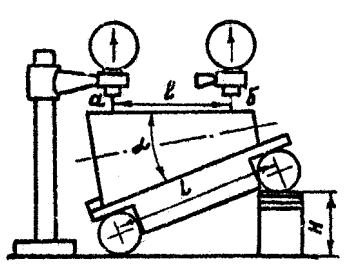

**Рисунок 5.2 — Схема вимірювання конусів на синусній лінійці**

Значення дійсного кута визначають, виходячи із розрахункової формули установки синусної лінійки:

$$
\sin \alpha = h/L, \tag{5.1}
$$

де *h* — розмір установленого блоку кінцевих мір;

*L* — відстань між осями роликів.

Відхилення конусності контролюється установкою синусної лінійки з виробом на необхідний номінальний кут α до площини перевірної плити з допомогою блока кінцевих мір розміром

$$
h = L\sin\alpha\,,\tag{5.2}
$$

Відхилення кута при вершині конуса

$$
\Delta \alpha = \frac{\Delta Z}{l} (p a \partial), \qquad (5.3)
$$

де <sup>∆</sup>*Z* - різниця показників вимірювальної головки в точках *а* і *б* (<sup>∆</sup>*Z* > *0* , якщо показник в точці *а* більше, ніж в точці *б*, і навпаки, <sup>∆</sup>*Z* < *0* , якщо  $Z_a < Z_{\delta}$ );  $l$  – відстань між точками *а* і *б*.

#### *4 Порядок виконання роботи*

4.1 Вивчити будову вимірювальної головки (див. лабораторну роботу №3).

4.2 Виміряти штангенциркулем діаметр D, великої основи конуса і за ГОСТ 25557-82 знайти номер конуса Морзе і кут конуса  $\alpha$ .

4.3 За виразом (5.2) визначити теоретичну висоту h<sub>r</sub> блока мірних плиток.

4.4 Округливши  $h_r$  до 0,005 мм, скласти блок плиток і підложити його під той ролик синусної лінійки, куди конус направлений вершиною.

4.5 Установити стійку з вимірювальною лінійкою на перевірну плиту і, переміщуючи по плиті стійку, наконечник головки підвести до точок *а* і *б*, розташованих на верхній твірній конуса на відстані 2-3 мм від торців конуса. Вимірювальний наконечник в точках *а* і *б* повинен торкатися твірної конуса, але стрілка не повинна виходити за межі шкали головки.

4.6 Визначити фактичну висоту h<sub>ф</sub> блока мірних плиток, при якій твірна конуса стане паралельною площині плити. При цьому показання головки в точках *а* і *б* будуть однакові (розбіжність у показаннях не повинна перевищувати 10 мкм). Якщо показання головки в точці *б* буде менше, ніж у точці *а*, величину блока плиток необхідно збільшити і навпаки. Показання головки в точках *а* і  $\delta$  (Z<sub>a</sub> і Z<sub>6</sub>) із врахуванням знака записують в журнал.

4.5 Визначити похибку блоку мірних плиток (з урахуванням знака):  $\Delta h = h_{ab} - h_{m}$ .

4.6 Масштабною лінійкою виміряти відстань *l* між точками *а* і *б*, попередньо відмічених олівцем.

4.7 Визначити непаралельність твірної конуса і поверхні плити з урахуванням знака <sup>∆</sup>*Z* = *Z<sup>а</sup>* − *Z<sup>б</sup>* . Знак "+" ставиться тоді, коли показання в точці *а* більше, ніж в точці *б*, і навпаки.

4.8 Обчислити відхилення від конусності, враховуючи похибки установки синусної лінійки: *h*  $\Delta C = \frac{\Delta Z}{\Delta t} + \frac{\Delta h}{\Delta t}$ .

*L l* 4.9 Визначити дійсне відхилення кута конуса:  $\Delta \alpha = \Delta C \cdot 10^6$ ( мкрад.) = 206264 $\Delta C$  ( C )

4.10 Для заданого викладачем ступеню точності за ГОСТ 25557-82 в залежності від довжини  $l$  знайти допуск кута  $\left. AT_{\alpha}\right.$ і, порівнюючи з ним дійсне відхилення кута  $\Delta \alpha$ , зробити висновок про придатність конуса.

4.11 Результати вимірювань звести у таблиці 5.1 та 5.2.

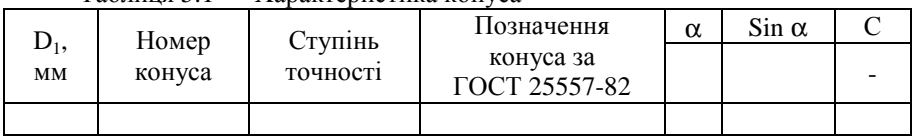

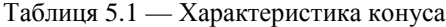

Таблиця 5.2 — Результати вимірювання і розрахунків

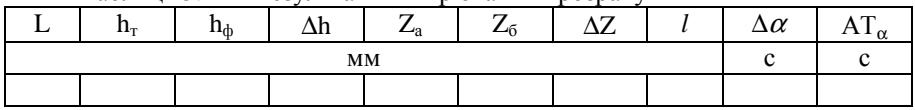

#### *5. Контрольні питання*

- 1. Одиниці вимірювання плоского кута.
- 2. Призначення, застосування і технічні вимоги до конічних з'єднань.
- 3. Основні параметри конічних з'єднань і їхні умовні позначення.
- 4. Визначення конусності конусів.
- 5. Методи і засоби вимірювань кутів і конусів.
- 6. Будова синусної лінійки.

7. Методика вимірювань кутів і конусів на синусній лінійці. Розрахункова формула установки синусної лінійки.

8. Будова важільно-зубчастої вимірювальної головки.

9. Як визначити придатність конуса?

## *Лабораторна робота №6*

## **КОНТРОЛЬ ВИКОНАВЧИХ РОЗМІРІВ ГЛАДКИХ КАЛІБРІВ**

## *1 Мета роботи*

1.1 Вивчити конструкції і системи допусків на виконавчі розміри гладких калібрів.

1.2 Набути навички контролю виконавчих розмірів калібрів за допомогою універсальних вимірювальних засобів.

#### *2 Технічне забезпечення роботи*

2.1 Плоскопаралельні кінцеві міри довжини.

2.2 Вертикальний оптиметр.

2.3 Калібр-пробка.

2.4 Калібр-скоба.

#### *3 Загальні відомості*

Калібрами називають безшкальні інструменти, призначені для контролю розмірів, форми і розташування поверхонь деталей (ДСТУ 2234-93).

Граничні калібри дозволяють встановити, чи знаходиться розмір в межах допуску. Найчастіше калібри використовують для контролю циліндричних валів та отворів: вали перевіряють калібрами-скобами (рис. 6.1, б), отвори – калібрами-пробками (рис. 6.1, а).

На гладкі калібри для контролю валів та отворів з розмірами до 500 мм система допусків встановлена за ГОСТ 24853-81. За номінальний розмір калібру приймають найбільший і найменший розміри деталі. Поля допусків калібрів розташовуються, як показано на схемі (рис. 6.2, а, б). Схема розташування полів допусків встановлені для виробів ступенів точності від 6 го до 17-го квалітетів.

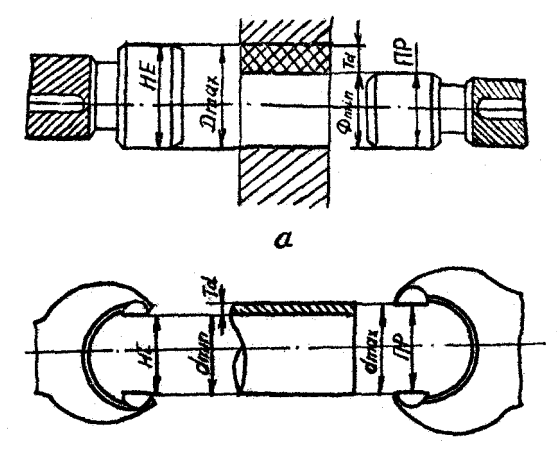

а — калібр-пробка;

а — калібр-скоба

**Рисунок 6.1 — Контроль розмірів циліндричних валів і отворів гладкими калібрами**

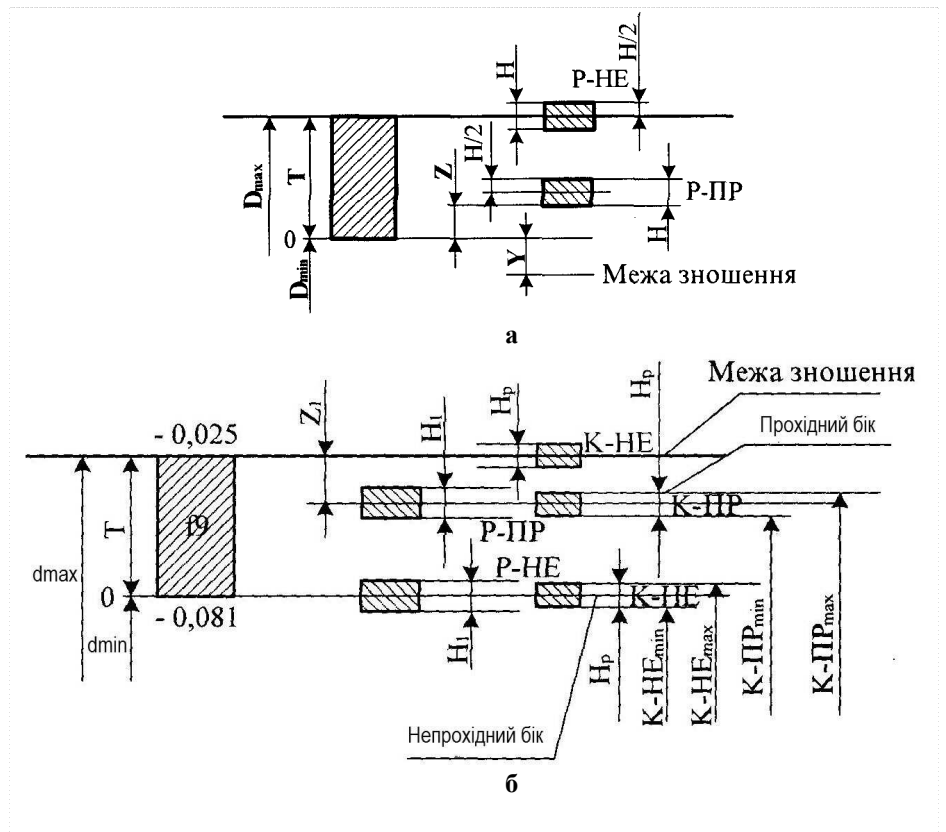

а — для отворів (калібр-пробка);

б — для валів (калібр-скоба)

**Рисунок 6.2 — Схеми розташування полів допусків гладких калібрів**

Виконавчим називають розмір калібру, поставлений на кресленні таким чином, щоб допуск на його виготовлення був направлений в тіло калібрів. Виконавчий розмір скоби — це найменший граничний розмір з додатними відхиленнями, а виконавчий розмір калібру-пробки — найбільший граничний розмір з від'ємними відхиленнями.

Вирази для обчислення виконавчих розмірів наведені в таблиці 6.1.

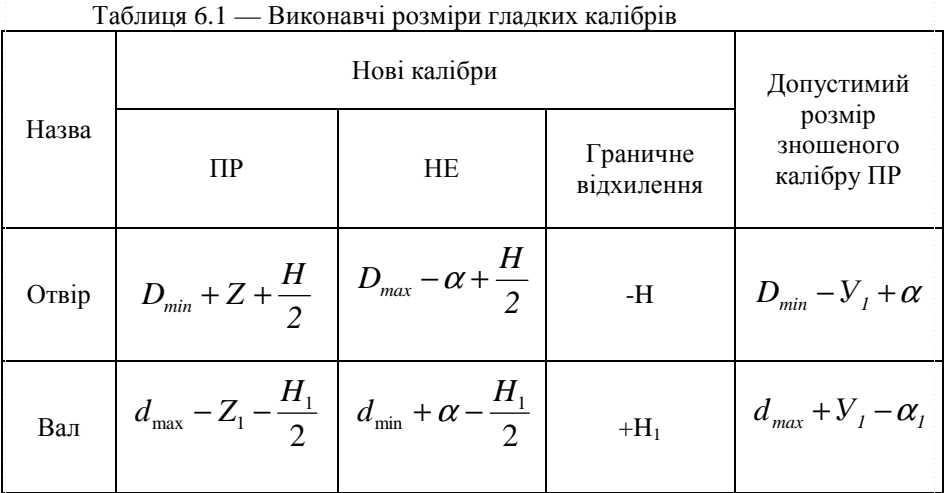

**Приклад**. Визначити розміри прохідної калібру-пробки для отвору діаметр 200 Е 9.

За ГОСТ 24346-89 та ГОСТ 25347-89 знаходимо допустимі відхилення отвору:  $ES = +215$  мкм,  $EJ = +100$  мкм. Тоді  $D_{min} = 200,100$  мм. За ГОСТ 24853-81 (табл. 6.2) для заданого інтервалу розміру і квалітету знаходимо: H=14мкм: Z=21мкм. Користуючись таблицею 6.1, знаходимо:

$$
IIP_{max} = D_{min} + Z + \frac{H}{2} = 200,100 + 0,021 + \frac{0,014}{2} = 200,128
$$
mm.

Виконавчий розмір калібру ПР 200, 128 - 0.014 мм.

#### **Оптиметр вертикальний**

Вертикальний оптиметр (рис. 6.3) дозволяє відносним методом виміряти зовнішні розміри в межах від 0 до 180 мм. Похибка показань оптиметра складає ±0,2…±0,7 мкм.

Для налаштування приладу на встановлюваний розмір необхідно:

1) обертанням гвинта аретира 4 установити зображення шкали в поле зору окуляра 7;

2) зміщенням дзеркала 8 домогтися найліпшого освітлення шкали;

3) обертанням зовнішньої обойми окуляра 7 досягти найбільшої чіткості зображення щкали;

4) відтиснути гвинт 10 кріплення кронштейна 9;

5) обертанням гайки 11 підняти кронштейн на потрібну висоту;

6) установити на столик 3 блок плоскопаралельних кінцевих мір довжини, розмір якого дорівнює номінальному розміру вимірюваної деталі;

7) обертанням гайки 11 опустити кронштейн з трубкою до торкання наконечника оптиметра блока кінцевих мір (дотик спостерігати за шкалою)

8) затиснути гвинт 10;

9) відтиснути гвинт 2, обертанням кільця 1 здійснити установку оптиметра на нуль;

10)затиснути гвинт 2, після чого перевірити установку на нуль. За необхідності повторити пункт 9. Допускається точність установки в межах  $\pm 1$  мкм.

При вимірюванні деталей необхідно після кожних 4-5 вимірювань перевіряти установку на нуль і за необхідності налаштовувати прилад. Циліндричні деталі вимірюють шляхом прокатування деталей по столику 3. Дійсним вважається найбільше зафіксоване показання приладу. Для одержання дійсного розміру необхідно додати алгебраїчно встановлюваний розмір та виміряний відхил.

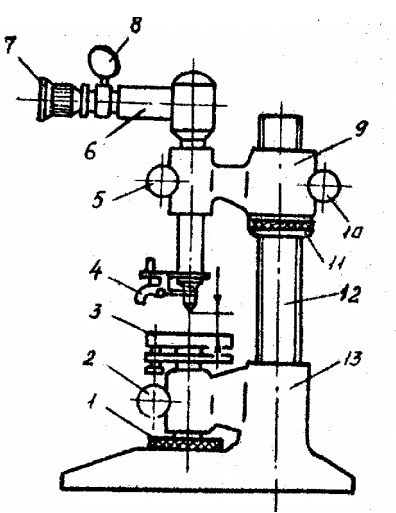

1 – кільце мікрометричного переміщення столика; 2 – затискний гвинт; 3 – вимірювальний столик; 4 – аретир; 5 – гвинт фіксації трубки оптиметра; 6 – трубка оптиметра; 7 – окуляр; 8 – дзеркало; 9 – кронштейн; 10 – гвинтфіксатор; 11 – гайка; 12 – колона; 13 – основа.

#### **Рисунок 6.3 — Оптиметр вертикальний**

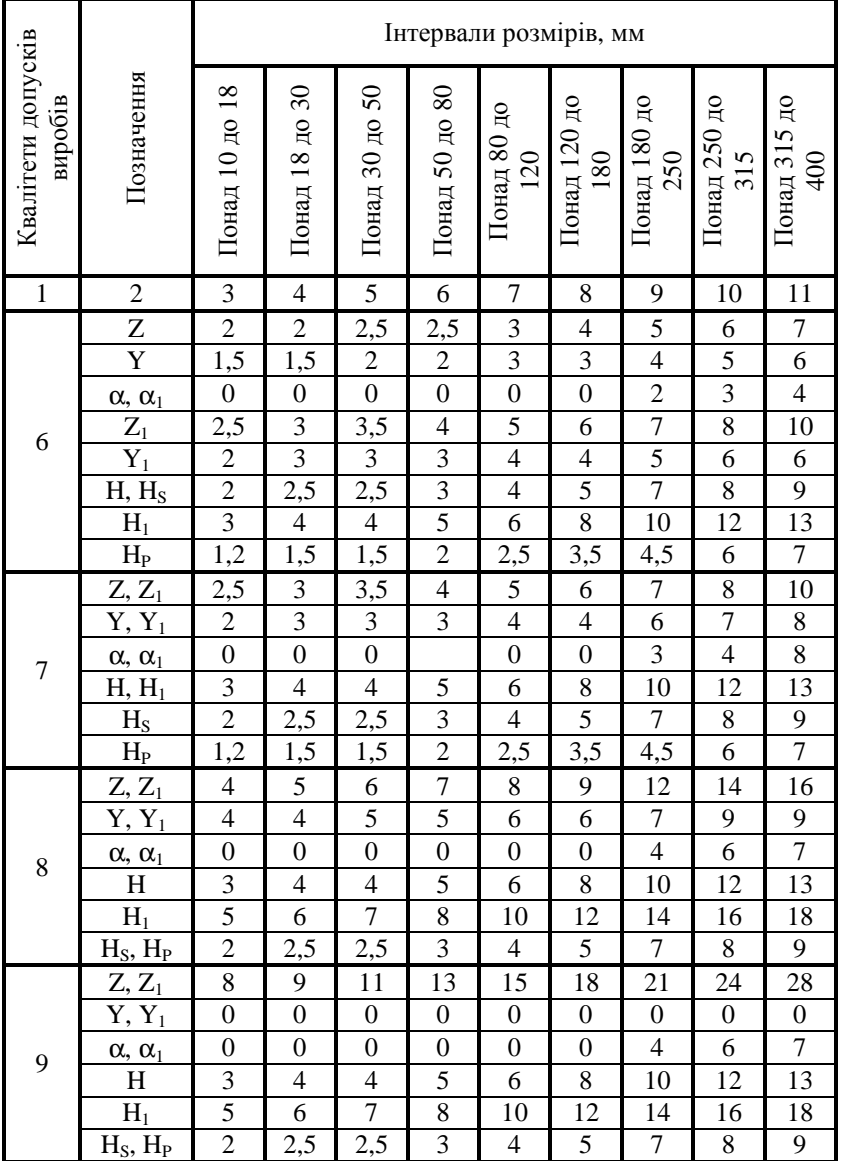

Таблиця 6.2 — Допуски та відхилення калібрів, мкм (за ГОСТ 24853-81)

|    | Продовження таблиці 6.2          |          |                |                |                |                |                |                |              |                |
|----|----------------------------------|----------|----------------|----------------|----------------|----------------|----------------|----------------|--------------|----------------|
|    | $Z, Z_1$                         | 8        | 9              | 11             | 13             | 15             | 18             | 24             | 27           | 32             |
|    | $Y, Y_1$                         | $\Omega$ | $\overline{0}$ | $\theta$       | $\theta$       | $\Omega$       | $\theta$       | $\Omega$       | $\Omega$     | $\theta$       |
| 10 | $\alpha$ , $\alpha$ <sub>1</sub> | $\theta$ | $\overline{0}$ | $\theta$       | $\theta$       | $\theta$       | $\overline{0}$ | 7              | 9            | 11             |
|    | H                                | 3        | 4              | 4              | 5              | 6              | 8              | 10             | 12           | 13             |
|    | $H_1$                            | 5        | 6              | 7              | 8              | 10             | 12             | 14             | 16           | 18             |
|    | $H_S$ , $H_P$                    | 2        | 2,5            | 2,5            | 3              | 4              | 5              | 7              | 8            | 9              |
|    | $Z, Z_1$                         | 16       | 19             | 22             | 25             | 28             | 32             | 40             | 45           | 50             |
| 11 | $Y, Y_1$                         | 0        | $\overline{0}$ | $\theta$       | $\overline{0}$ | $\theta$       | $\mathbf{0}$   | $\theta$       | $\mathbf{0}$ | $\overline{0}$ |
|    | $\alpha$ , $\alpha$ <sub>1</sub> | $\theta$ | $\overline{0}$ | $\overline{0}$ | $\theta$       | $\overline{0}$ | $\mathbf{0}$   | $\overline{0}$ | 15           | 15             |
|    | $H, H_1$                         | 8        | 9              | 11             | 13             | 15             | 18             | 20             | 23           | 25             |
|    | $H_S$                            | 5        | 6              | 7              | 8              | 10             | 12             | 14             | 16           | 18             |
|    | $\rm H_{P}$                      | 2        | 2,5            | 2,5            | 3              | 4              | 5              | 7              | 8            | 9              |
|    | $Z, Z_1$                         | 16       | 19             | 22             | 25             | 28             | 32             | 45             | 50           | 65             |
|    | $Y, Y_1$                         | $\theta$ | $\theta$       | $\overline{0}$ | $\overline{0}$ | $\overline{0}$ | $\mathbf{0}$   | $\theta$       | $\mathbf{0}$ | $\overline{0}$ |
| 12 | $\alpha$ , $\alpha$ <sub>1</sub> | $\Omega$ | $\overline{0}$ | $\theta$       | $\theta$       | $\theta$       | $\mathbf{0}$   | 15             | 20           | 30             |
|    | $H, H_1$                         | 8        | 9              | 11             | 13             | 15             | 18             | 20             | 23           | 25             |
|    | $H_{S}$                          | 5        | 6              | 7              | 8              | 10             | 12             | 14             | 16           | 18             |
|    | $H_{P}$                          | 2        | 2,5            | 2,5            | 3              | 4              | 5              | 7              | 8            | 9              |

Продовження таблиці 6.2

#### *4 Порядок виконання роботи*

4.1 Для заданих калібру-пробки та калібру-скоби визначити дійсний розмір. Номінальний діаметр виміряної деталі і точність її виготовлення вказані на калібрах.

4.2 Виміряти прохідний бік калібру-скоби, після чого зібрати блок з плоскопаралельних кінцевих мір, розмір якого дорівнює дійсному розміру прохідної сторони(з точністю 0,005 мм), ввести його між робочими поверхнями вимірюваної скоби. При відповідності розміру скоби і блока останній повинен входити в скобу вільно і не випадати під власною вагою. Інакше потрібно змінити розмір блока на 0,005 мм й повторити вимірювання.

4.3 Операцію повторити для непрохідного боку.

4.4 Вертикальний оптиметр настроїти на номінальний розмір калібрупробки.

4.5 Виміряти калібр-пробку.

4.6 За результатами вимірювання зробити висновок про придатність калібрів (калібр новий, зношений).

4.7 Накреслити схему полів допусків розрахованих калібрів і вказати на ній дійсні розміри калібрів.

4.8 Результати вимірювань звести у таблицю 6.3.

Таблиця 6.3 — Результати вимірювань виконавчих розмірів гладких калібрів

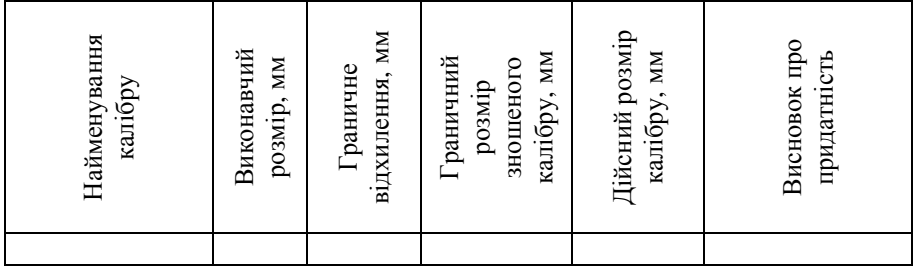

## **5 Контрольні питання**

5.1 Що називається калібром?

5.2 Для чого призначені калібри? Які Ви знаєте конструкції калібрів?

5.3 Що таке виконавчий розмір калібра?

5.4 Для якого типу виробництва доцільно використовувати гладкі калібри?

5.5 Як визначають придатність калібрів?

## *Лабораторна робота № 7*

## **ВИМІРЮВАННЯ ЗМІЩЕННЯ ВИХІДНОГО КОНТУРУ ЗУБЧАСТОГО КОЛЕСА**

## *1 Мета роботи*

1.1 Вивчити види спряження зубів зубчастих коліс в передачах.

1.2 Навчитися вимірювати зміщення вихідного контуру за допомогою тангенціального зубоміра.

## *2 Технічне забезпечення роботи*

2.1 Тангенціальний зубомір з комплектом приладдя (призма, еталонні ролики, індикатор з подовженим стержнем).

- 2.2 Штангенциркуль.
- 2.3 Зубчасте колесо.
- 2.4 Таблиці відхилень за ГОСТ 1643-81 (виписка).

## *3 Загальні відомості 3.1 Точність зубчастих коліс і їхні спряження*

Зубчасті передачі працюють, як правило, у однопрофільному зачепленні, тобто по неробочим профілям зубів спряження коліс утворюється бічний зазор (рис 7.1, а), необхідний для компенсації похибок обробки та складання, компенсації температурних деформацій та забезпечення нормальних умов змащування зубів. Мінімальний гарантований бічний зазор, необхідний для компенсації температурних деформацій та розміщення мастила, може бути розрахований за виразом

$$
j_{n\min} = V + a_w(\alpha_1 \Delta t_1^a - \alpha_2 \Delta t_2^a) \times 2\sin\alpha,
$$

де V — товщина шару мастила між зубами; а<sub>w</sub> — міжосьова відстань;  $\alpha_1$ та  $\alpha_2$  — коефіцієнти лінійного розширення матеріалів колеса і корпуса; Δt<sub>1</sub> та  $\Delta t_2$  — відхилення температур колеса та корпуса від 20°; α – кут профілю вихідного контуру.

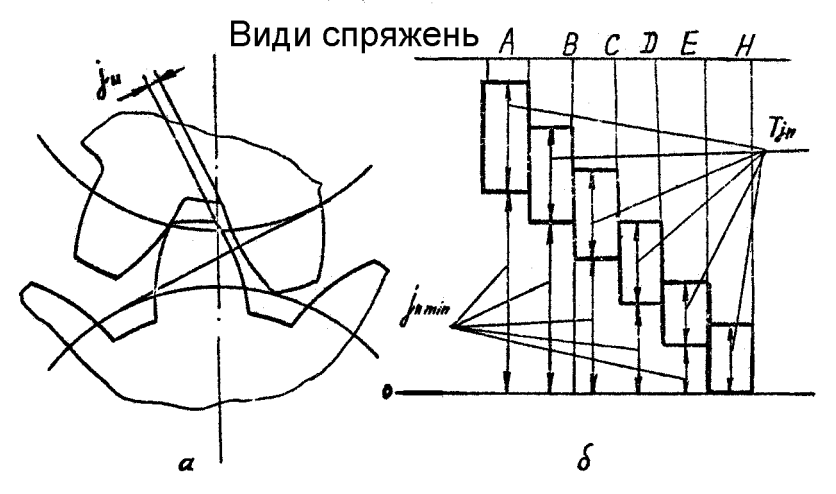

 $a$  — бічний зазор  $i_n$  в передачі;

б — схема розташування полів допусків бічного зазору для існуючих видів спряжень зубів зубчастих коліс;

 $T_{\scriptscriptstyle j_{\scriptscriptstyle n}}$  — допуск на бічний зазор;

jn min — гарантовані бічні зазори

**Рисунок 7.1 — Бічний зазор у спряженнях зубчастих коліс**

Встановлено 6 видів спряжень зубчастих коліс А, В, C, D, E, H (рис. 7.1, б), що відрізняються значеннями гарантованого бічного зазору.

Бічний зазор у передачі звичайно є результатом зменшення зубів, яке отримують найменшим додатковим зміщенням вихідного контуру (зубонарізного інструмент**у**) у тіло зубчатого колеса від номінального положення на розрахункову величину  $E_{\text{\tiny HS}}$  (рис. 7.2).

Зв'язок між j<sup>n</sup> та E<sup>н</sup><sup>s</sup> установлюють з трикутника *авс.* За вихідний контур зубчастих коліс прийнятий трапецеїдальний профіль зубчастої рейки з кутом профілю α=20˚. Зміщення вихідного контуру відраховують від його номінального положення (лінія 1 на рис. 7.2.), під яким розуміють положення, необхідне для нарізання зубів з заданим коефіцієнтом корекції.

Зменшення товщини зуба може бути безпосередньо виміряне за допомогою кромкових зубомірів (штангензубомірів, оптичних зубомірів) чи контролюватися за величиною зміщення вихідного контуру тангенціальними зубомірами. Зменшення товщини зуба повинно бути у межах допуску (рис 7.2), причому найменше зміщення вихідного контуру (в тіло колеса) нормується величиною - $\text{E}_{\text{\tiny HS}}$  для коліс зовнішнього зачеплення та + $\text{E}_{\text{\tiny HS}}$  — для коліс внутрішнього зачеплення. Зміна зміщення вихідного контуру за допомогою тангенціальних зубомірів дає більш точні результати, ніж вимірювання товщини зуба кромковими зубомірами.

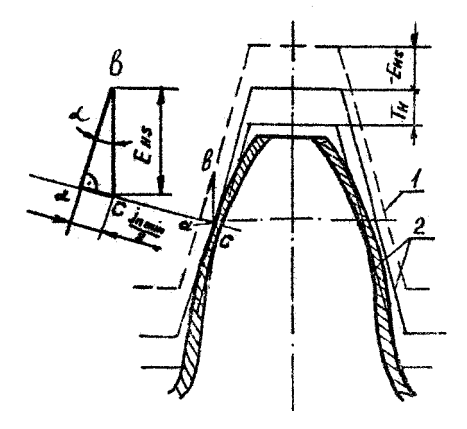

1 — номінальне положення вихідного контура;

2 — граничні додаткові зміщення

**Рисунок 7.2 — Зміщення вихідного контуру**

## *3.2 Опис тангенціального зубоміра*

Конструкція тангенціального зубоміра показана на рис. 7.3. Прилад настроюють на номінальне положення по ролику 7, модуль якого відповідає модулю зубів колеса, що вимірюється, таким чином: послабивши затяжку стопорних гвинтів 5, накладають тангенціальний зубомір губками на установочний ролик так, щоб він дотикався приблизно середини робочих поверхонь (скосів) губок 1 та 2 (рис. 7.3, б). Положення губок регулюють гвинтом 4, після чого губки стопорять гвинтами 5. В цьому положенні зубоміра індикатор встановлюють так, щоб його вимірювальний стержень уперся в ролик і велика стрілка зробила декілька обертів. Після цього індикатор стопориться стопорним гвинтом, обертанням ободка шкали суміщають її нульове положення зі стрілкою. Тангенціальний зубомір налагоджений на номінальне положення вихідного контуру.

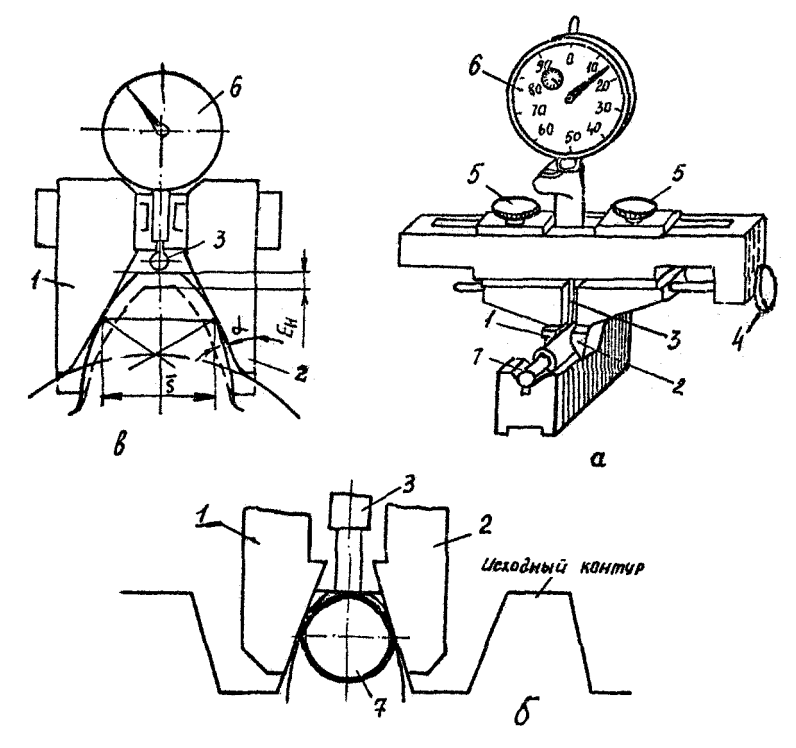

а — зовнішній вигляд;

б — налагоджування приладу по ролику;

в — принцип вимірювання;

1, 2 — вимірювальні губки; 3 — вимірювальний стержень; 4 регулювальний гвинт; 5 – стопорний гвинт; 6 – індикаторна головка; 7 – ролик.

**Рисунок 7.3 — Тангенціальний зубомір**

#### *4 Порядок виконання роботи*

4.1 Визначити модуль зубчастого колеса, для чого необхідно виміряти його зовнішній діаметр D та підрахувати число зубів z, мм:  $m = D/(z + 2)$ . Отримане дробове значення округлити до найближчого стандартного.

4.2 Налагодити тангенціальний зубомір.

4.3 Налагоджений зубомір перенести на зуб зубчастого колеса, щільно притиснути і, похитуючи прилад, досягти найбільшого відхилення стрілки індикатора. Якщо стрілка відхиляється від нуля за годинниковою стрілкою, зміщення вихідного контуру проставляють зі знаком ...", у протилежному випалку ставиться знак ..+".

4.4 Виміряти зміщення трьох-чотирьох рівновіддалених зубів колеса.

4.5 Виходячи з заданої викладачем точності зубчастого колеса визначити найменше зміщення вихідного контуру  $E_{\text{\tiny HS}}$ , допуск на радіальне биття  $F_r$  та допуск на зміщення вихідного контуру  $T_{\text{u}}$ .

4.6 Найбільше зміщення вихідного контуру розрахувати за виразом, мкм:  $E_{\mu i} = \pm (|E_{\mu s}| + T)$ . Знак "-" ставиться для коліс зовнішнього зачеплення, а знак "+" – для внутрішнього

4.7 За отриманими значеннями  $E_{HS}$ ,  $E_{Hi}$  та  $T_{H}$  побудувати схему поля допуску на зміщення вихідного контуру і відмітити на ній виміряні зміщення зубів.

4.8 Зробити висновок про придатність зубчастого колеса. Результати розрахунків та вимірів оформити у вигляді табл. 7.1.

Таблиця 7.1 — Результати вимірювання зміщення вихідного контуру зубчастого колеса

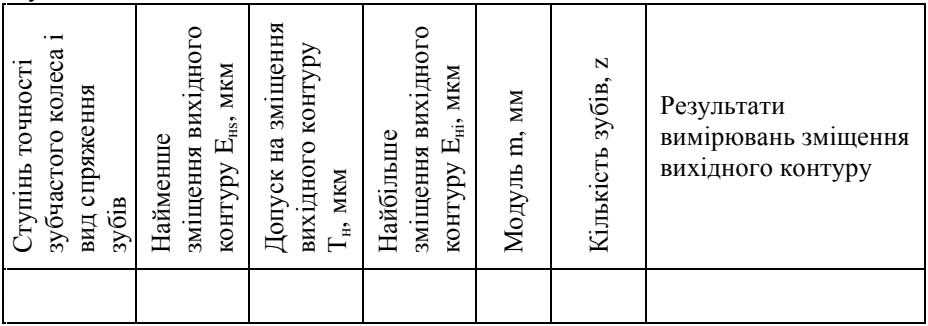

#### **5 Контрольні питання**

5.1 З якою метою виконується бічний зазор в зубчастій передачі?

5.2 Види спряжень коліс зубчастої передачі.

5.3 Як залежить бічний зазор від зміщення вихідного контуру?

5.4 Що розуміють під номінальним положенням вихідного контуру?

5.5 Принцип роботи тангенціального зубоміра.

5.6 Як здійснюється налагоджування та вимірювання за допомогою тангенціального зубоміра?

5.7 Як визначити придатність зубчастого колеса за зміщенням вихідного контуру? Які параметри для цього необхідно знати?

#### ЛІТЕРАТУРА

1. Боженко Л.І. Стандартизація, метрологія та кваліметрія у машинобудуванні: Навч. посібник.— Львів, 2003.— 328 с.

2. Василенко Ф.І. Взаємозамінність, стандартизація та технічні вимірювання. Курсове проектування з використанням ПК: Навчальний посібник.— Кіровоград: Імекс, 2005.— 314 с.

3. Допуски и посадки. Справочник. В 2-х ч./ В.Д. Мягков, М.А. Палей, А.Б. Романов, В.А. Брагинский.— Л.: Машиностроение, 1982, 1983.

4. Желєзна А.М., Кирилович В.А. Основи взаємозамінності, стандартизації та технічних вимірювань: Навч. посібник.— К.: Кондор, 2004.— 796 с.

5. Зябрева Н.И., Шегал М.Н. Лабораторные занятия по курсу «Основы взаимозаменяемости и технические измерения.— М.: Машиностроение, 1966.— 348 с.

6. Практикум з дисципліни «Взаємозамінність, стандартизація та технічні вимірювання»/ Г.О. Іванов, В.С. Шебанін, Д.В.Бабенко та ін.— К.: Аграрна освіта, 2008.— 648 с.

7. Сірий І.С., Колісник В.С. Взаємозамінність, стандартизація та технічні вимірювання.— К.: Урожай, 1995.— 262 с.

8. Справочник контролера машиностроительного завода/ Виноградов А.Н., Воробьев Ю.А., Воронцов Л.Н и др. Под ред. А.И. Якушева.— М.: Машиностроение,1980.— 527 с.

9. Якушев А.И., Воронцов Л.Н., Федотов Н.М. Взаимозаменяемость, стандартизация и технические измерения.– М.: Машиностроение,1987.— 352 с.

# **ДОДАТКИ**

## Додаток А **ДОПУСКИ РОЗМІРІВ**

Таблиця А1 — Допуски для розмірів до 500 мм (за ГОСТ 25346-89 та ГОСТ 25347-89)

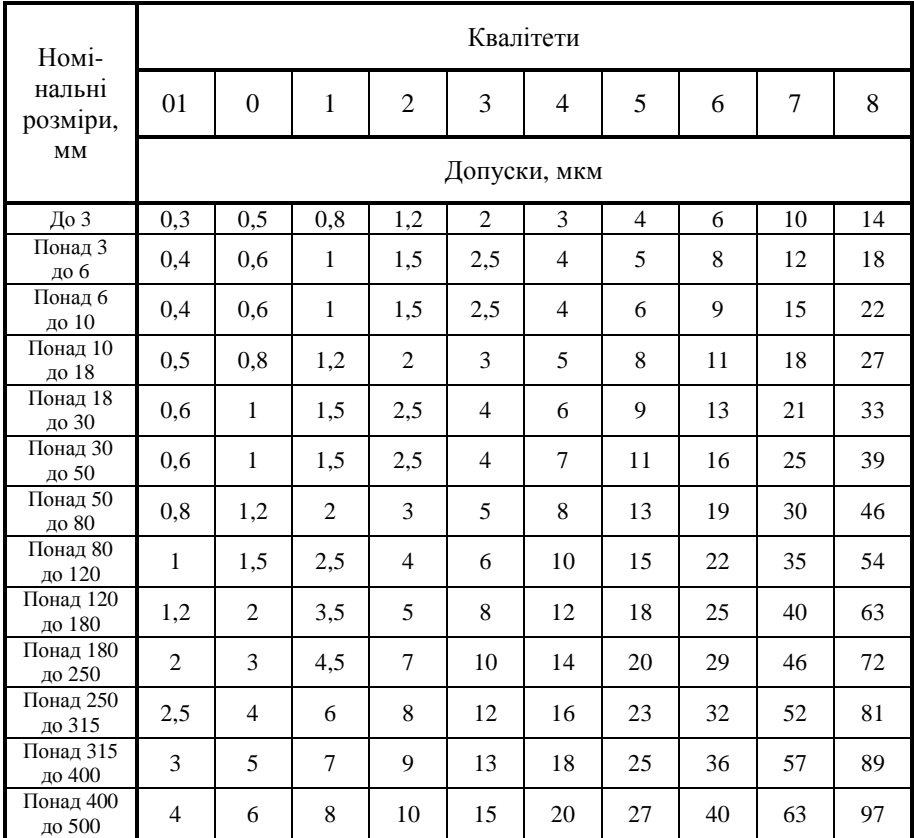

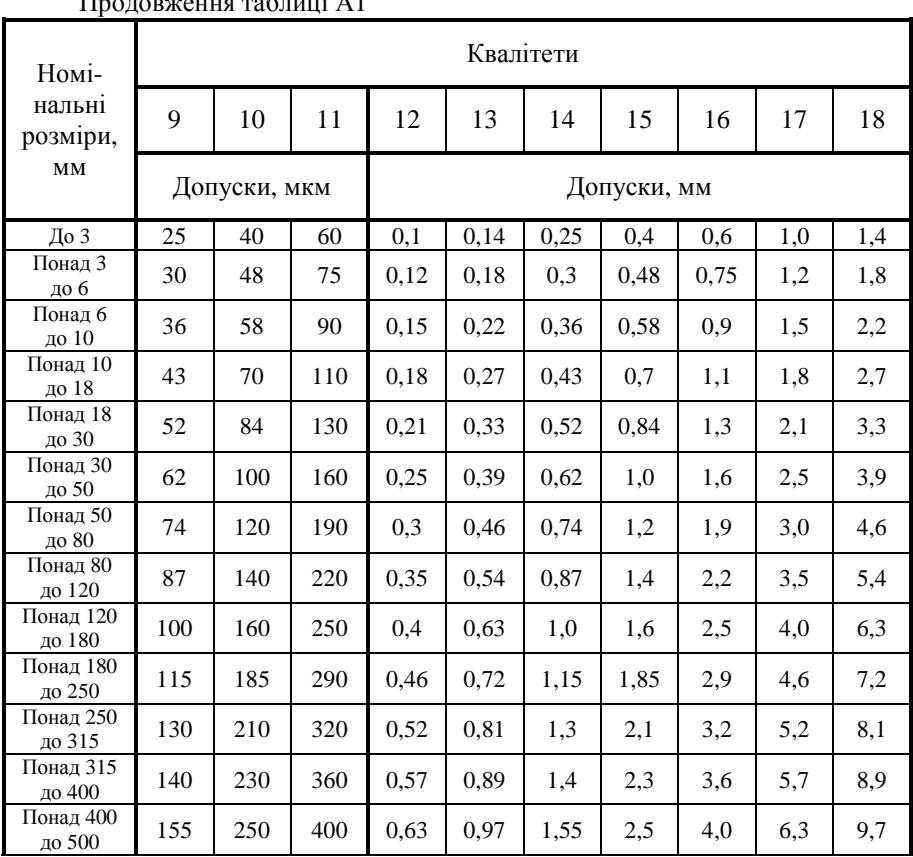

## Продовження таблиці А1

## Додаток <sup>Б</sup>**ОСНОВНІ ВІДХИЛЕННЯ**

|                           |              |        |              |       |        | Літерне позначення основних відхилень     |                          |       |                          |       |                |
|---------------------------|--------------|--------|--------------|-------|--------|-------------------------------------------|--------------------------|-------|--------------------------|-------|----------------|
| Номінальні<br>розміри, мм | $\mathbf{a}$ | b      | $\mathbf{c}$ | cd    | d      | e                                         | $_{\rm ef}$              | f     | fg                       | g     | h              |
|                           |              |        |              |       |        | Верхнє відхилення es, мкм (всі квалітети) |                          |       |                          |       |                |
| До 3                      | $-270$       | $-140$ | $-60$        | $-34$ | $-20$  | $-14$                                     | $-10$                    | $-6$  | $-4$                     | $-2$  |                |
| Понад 3 до 6              | $-270$       | $-140$ | $-70$        | $-46$ | $-30$  | $-20$                                     | $-14$                    | $-10$ | $-6$                     | $-4$  | $\Omega$       |
| >>6>>10                   | $-280$       | $-150$ | $-80$        | $-56$ | $-40$  | $-25$                                     | $-18$                    | $-13$ | $-8$                     | $-5$  |                |
| >>10>>14                  | $-290$       | $-150$ | $-95$        |       | $-50$  | $-32$                                     |                          | $-16$ |                          | $-6$  | $\Omega$       |
| >>14>>18                  |              |        |              |       |        |                                           |                          |       |                          |       |                |
| >>18>>24                  | $-300$       | $-160$ | $-110$       |       | $-65$  | $-40$                                     |                          | $-20$ |                          | $-7$  | $\Omega$       |
| $>>24$ $>>30$             |              |        |              |       |        |                                           |                          |       |                          |       |                |
| >>30>>40                  | $-310$       | $-170$ | $-120$       |       | $-80$  | $-50$                                     |                          | $-25$ |                          | $-9$  | $\mathbf{0}$   |
| >>40>>50                  | $-360$       | $-180$ | $-130$       |       |        |                                           |                          |       |                          |       |                |
| >>50>>65                  | $-340$       | $-190$ | $-140$       |       | $-100$ | $-60$                                     | $\overline{\phantom{0}}$ | $-30$ | $\overline{\phantom{0}}$ | $-10$ | $\Omega$       |
| >>65>>80                  | $-360$       | $-200$ | $-150$       |       |        |                                           |                          |       |                          |       |                |
| >>80>>100                 | $-380$       | $-220$ | $-170$       |       | $-120$ | $-72$                                     |                          | $-36$ |                          | $-12$ | $\overline{0}$ |
| >>100>>120                | $-410$       | $-240$ | $-180$       |       |        |                                           |                          |       |                          |       |                |
| >>120>>140                | $-460$       | $-260$ | $-200$       |       |        |                                           |                          |       |                          |       |                |
| >>140>>160                | $-520$       | $-280$ | $-210$       |       | $-145$ | $-85$                                     |                          | $-43$ |                          | $-14$ | $\Omega$       |
| >>160>>180                | $-580$       | $-310$ | $-230$       |       |        |                                           |                          |       |                          |       |                |
| >>180>>200                | $-660$       | $-340$ | $-240$       |       |        |                                           |                          |       |                          |       |                |
| >>200>>225                | $-740$       | $-380$ | $-260$       |       | $-170$ | $-100$                                    |                          | $-50$ |                          | $-15$ | $\mathbf{0}$   |
| >>225>>250                | $-820$       | $-420$ | $-280$       |       |        |                                           |                          |       |                          |       |                |
| >>250>>280                | $-920$       | $-480$ | $-300$       |       | $-190$ | $-110$                                    |                          | $-56$ |                          | $-17$ | $\mathbf{0}$   |
| >>280>>315                | $-1050$      | $-540$ | $-330$       |       |        |                                           |                          |       |                          |       |                |
| >>315>>355                | $-1200$      | $-600$ | $-360$       |       | $-210$ | $-125$                                    |                          | $-62$ |                          | $-18$ | $\Omega$       |
| >>355>>400                | $-1350$      | $-680$ | $-400$       |       |        |                                           |                          |       |                          |       |                |
| >>400>>450                | $-1500$      | $-760$ | $-440$       |       | $-230$ | $-135$                                    |                          | $-68$ |                          | $-20$ | $\overline{0}$ |
| >>450>>500                | $-1650$      | $-840$ | $-480$       |       |        |                                           |                          |       |                          |       |                |

Таблиця <sup>Б</sup>1 — Основні відхилення валів для розмірів до 500 мм (за ГОСТ 25346-89 та ГОСТ 25347-89)

|                                                                                                    |                                             |                          |                |                          | Літерне позначення основних відхилень |                             |            |       |       |        |        |  |  |  |  |
|----------------------------------------------------------------------------------------------------|---------------------------------------------|--------------------------|----------------|--------------------------|---------------------------------------|-----------------------------|------------|-------|-------|--------|--------|--|--|--|--|
|                                                                                                    | js                                          |                          | j              |                          |                                       | $\bf k$<br>m<br>$\mathbf n$ |            |       |       | r      | S      |  |  |  |  |
| Номінальні<br>розміри, мм<br>$\text{Io}$ 3<br>Понад 3 до 6<br>>>6>>10<br>>>10>>18<br>>>18>>30<br>$>>30$ $>>50$<br>$>>50$ $>>65$<br>$>>65$ $>>80$<br>>>80>>100<br>>>100>>120<br>>>120>>140<br>>>140>>160<br>>>160>>180<br>>>180>>200<br>>>200>>225 |                                             |                          |                |                          |                                       | Квалітети                   |            |       |       |        |        |  |  |  |  |
|                                                                                                    | <b>BCI</b>                                  | 5i6                      | $\overline{7}$ | 8                        | від 4<br>до 7                         | ло 4<br>>7                  | <b>BCI</b> |       |       |        |        |  |  |  |  |
|                                                                                                    |                                             | Нижнє відхилення еі, мкм |                |                          |                                       |                             |            |       |       |        |        |  |  |  |  |
|                                                                                                    |                                             | $-2$                     | $-4$           | $-6$                     | $\mathbf{0}$                          | $\mathbf{0}$                | $+2$       | $+4$  | $+6$  | $+10$  | $+14$  |  |  |  |  |
|                                                                                                    |                                             | $-2$                     | $-4$           |                          | $+1$                                  | $\Omega$                    | $+4$       | $+8$  | $+12$ | $+15$  | $+19$  |  |  |  |  |
|                                                                                                    |                                             | $-2$                     | $-5$           | $\overline{\phantom{0}}$ | $+1$                                  | $\Omega$                    | $+6$       | $+10$ | $+15$ | $+19$  | $+23$  |  |  |  |  |
|                                                                                                    |                                             | $-3$                     | $-6$           | $\overline{\phantom{a}}$ | $+1$                                  | $\Omega$                    | $+7$       | $+12$ | $+18$ | $+23$  | $+28$  |  |  |  |  |
|                                                                                                    |                                             | $-4$                     | $-8$           | $\overline{\phantom{0}}$ | $+2$                                  | $\overline{0}$              | $+8$       | $+15$ | $+22$ | $+28$  | $+35$  |  |  |  |  |
|                                                                                                    |                                             | $-5$                     | $-10$          |                          | $+2$                                  | $\Omega$                    | $+9$       | $+17$ | $+26$ | $+34$  | $+43$  |  |  |  |  |
|                                                                                                    |                                             | $-7$                     | $-12$          |                          | $+2$                                  | $\mathbf{0}$                | $+11$      | $+20$ | $+32$ | $+41$  | $+53$  |  |  |  |  |
|                                                                                                    |                                             |                          |                |                          |                                       |                             |            |       |       | $+43$  | $+59$  |  |  |  |  |
|                                                                                                    |                                             | $-9$                     | $-15$          |                          | $+3$                                  | $\theta$                    | $+13$      | $+23$ | $+37$ | $+51$  | $+71$  |  |  |  |  |
|                                                                                                    |                                             |                          |                |                          |                                       |                             |            |       |       | $+54$  | $+79$  |  |  |  |  |
|                                                                                                    | Верхнє і нижнє відхилення дорівнюють ± IT/2 |                          |                |                          |                                       |                             |            |       |       | $+63$  | $+92$  |  |  |  |  |
|                                                                                                    |                                             | $-11$                    | $-18$          |                          | $+3$                                  | $\mathbf{0}$                | $+15$      | $+27$ | $+43$ | $+65$  | $+100$ |  |  |  |  |
|                                                                                                    |                                             |                          |                |                          |                                       |                             |            |       |       | $+68$  | $+108$ |  |  |  |  |
|                                                                                                    |                                             |                          |                |                          |                                       |                             |            |       |       | $+77$  | $+122$ |  |  |  |  |
|                                                                                                    |                                             | $-13$                    | $-21$          |                          | $+4$                                  | $\Omega$                    | $+17$      | $+31$ | $+50$ | $+80$  | $+130$ |  |  |  |  |
| $>>225$ $>>250$                                                                                                    |                                             |                          |                |                          |                                       |                             |            |       |       | $+84$  | $+140$ |  |  |  |  |
| >>250>>280                                                                                                    |                                             | $-16$                    | $-26$          |                          | $+4$                                  | $\Omega$                    | $+20$      | $+34$ | $+56$ | $+94$  | $+158$ |  |  |  |  |
| >>280>>315                                                                                                    |                                             |                          |                |                          |                                       |                             |            |       |       | $+98$  | $+170$ |  |  |  |  |
| >>315>>355                                                                                                    |                                             | $-18$                    | $-28$          |                          | $+4$                                  | $\theta$                    | $+21$      | $+37$ | $+62$ | $+108$ | $+100$ |  |  |  |  |
| >>355>>400                                                                                                    |                                             |                          |                |                          |                                       |                             |            |       |       | $+114$ | $+208$ |  |  |  |  |
| >>400>>450                                                                                                    |                                             | $-20$                    | $-32$          |                          | $+5$                                  | $\Omega$                    | $+23$      | $+40$ | $+68$ | $+126$ | $+232$ |  |  |  |  |
| >>450>>500                                                                                                    |                                             |                          |                |                          |                                       |                             |            |       |       | $+132$ | $+252$ |  |  |  |  |

Продовження таблиці <sup>Б</sup><sup>1</sup>

|                           |                                          |          |                          |             |                          | Літерне позначення основних відхилень |         |         |         |  |  |  |  |  |
|---------------------------|------------------------------------------|----------|--------------------------|-------------|--------------------------|---------------------------------------|---------|---------|---------|--|--|--|--|--|
| Номінальні<br>розміри, мм | t                                        | <b>u</b> | $\mathbf{v}$             | $\mathbf X$ | y                        | z                                     | za      | zb      | zc      |  |  |  |  |  |
|                           | Нижнє відхилення еі, мкм (всі квалітети) |          |                          |             |                          |                                       |         |         |         |  |  |  |  |  |
| До 3                      | $\overline{\phantom{0}}$                 | $+18$    | $\overline{\phantom{0}}$ | $+20$       | $\overline{\phantom{0}}$ | $+26$                                 | $+32$   | $+40$   | $+60$   |  |  |  |  |  |
| Понад 3 до 6              | $\overline{\phantom{0}}$                 | $+23$    |                          | $+28$       |                          | $+35$                                 | $+42$   | $+50$   | $+80$   |  |  |  |  |  |
| >>6>>10                   | $\overline{\phantom{0}}$                 | $+28$    | $\overline{a}$           | $+34$       | $\overline{\phantom{0}}$ | $+42$                                 | $+52$   | $+67$   | $+97$   |  |  |  |  |  |
| >>10>>14                  | $\overline{\phantom{0}}$                 | $+33$    |                          | $+40$       | $\overline{\phantom{0}}$ | $+50$                                 | $+64$   | $+90$   | $+130$  |  |  |  |  |  |
| >>14>>18                  | $\overline{\phantom{0}}$                 | $+33$    | $+39$                    | $+45$       | $\overline{\phantom{0}}$ | $+60$                                 | $+77$   | $+108$  | $+150$  |  |  |  |  |  |
| >>18>>24                  | $\overline{\phantom{0}}$                 | $+41$    | $+47$                    | $+54$       | $+63$                    | $+73$                                 | $+98$   | $+136$  | $+188$  |  |  |  |  |  |
| $>>24$ $>>30$             | $+41$                                    | $+48$    | $+55$                    | $+64$       | $+75$                    | $+88$                                 | $+118$  | $+160$  | $+218$  |  |  |  |  |  |
| >>30>>40                  | $+48$                                    | $+60$    | $+68$                    | $+80$       | $+94$                    | $+112$                                | $+148$  | $+200$  | $+274$  |  |  |  |  |  |
| >>40>>50                  | $+54$                                    | $+70$    | $+81$                    | $+97$       | $+114$                   | $+136$                                | $+180$  | $+242$  | $+325$  |  |  |  |  |  |
| $>>50$ $>>65$             | $+66$                                    | $+87$    | $+102$                   | $+122$      | $+144$                   | $+172$                                | $+226$  | $+300$  | $+405$  |  |  |  |  |  |
| $>>65$ $>>80$             | $+75$                                    | $+102$   | $+120$                   | $+146$      | $+174$                   | $+210$                                | $+274$  | $+360$  | $+480$  |  |  |  |  |  |
| >>80>>100                 | $+91$                                    | $+124$   | $+146$                   | $+178$      | $+214$                   | $+258$                                | $+335$  | $+445$  | $+585$  |  |  |  |  |  |
| >>100>>120                | $+104$                                   | $+144$   | $+172$                   | $+210$      | $+254$                   | $+310$                                | $+400$  | $+525$  | $+690$  |  |  |  |  |  |
| >>120>>140                | $+122$                                   | $+170$   | $+202$                   | $+248$      | $+300$                   | $+365$                                | $+470$  | $+620$  | $+800$  |  |  |  |  |  |
| >>140>>160                | $+134$                                   | $+199$   | $+228$                   | $+280$      | $+340$                   | $+415$                                | $+535$  | $+700$  | $+900$  |  |  |  |  |  |
| >>160>>180                | $+146$                                   | $+210$   | $+252$                   | $+310$      | $+380$                   | $+465$                                | $+600$  | $+780$  | $+1000$ |  |  |  |  |  |
| >>180>>200                | $+166$                                   | $+236$   | $+284$                   | $+350$      | $+425$                   | $+520$                                | $+670$  | $+880$  | $+1150$ |  |  |  |  |  |
| >>200>>225                | $+180$                                   | $+258$   | $+310$                   | $+385$      | $+470$                   | $+575$                                | $+740$  | $+960$  | $+1250$ |  |  |  |  |  |
| $>>225$ $>>250$           | $+196$                                   | $+284$   | $+340$                   | $+425$      | $+520$                   | $+640$                                | $+820$  | $+1050$ | $+1350$ |  |  |  |  |  |
| >>250>>280                | $+218$                                   | $+315$   | $+385$                   | $+475$      | $+580$                   | $+710$                                | $+920$  | $+1200$ | $+1550$ |  |  |  |  |  |
| >>280>>315                | $+240$                                   | $+350$   | $+425$                   | $+525$      | $+650$                   | $+790$                                | $+1000$ | $+1300$ | $+1700$ |  |  |  |  |  |
| >>315>>355                | $+268$                                   | $+390$   | $+475$                   | $+590$      | $+730$                   | $+900$                                | $+1150$ | $+1500$ | $+1900$ |  |  |  |  |  |
| >>355>>400                | $+294$                                   | $+435$   | $+530$                   | $+660$      | $+820$                   | $+1000$                               | $+1300$ | $+1650$ | $+2100$ |  |  |  |  |  |
| >>400>>450                | $+330$                                   | $+490$   | $+595$                   | $+740$      | $+920$                   | $+1100$                               | $+1450$ | $+1850$ | $+2400$ |  |  |  |  |  |
| >>450>>500                | $+360$                                   | $+540$   | $+660$                   | $+820$      | $+1000$                  | $+1250$                               | $+1600$ | $+2100$ | $+2600$ |  |  |  |  |  |

Продовження таблиці <sup>Б</sup><sup>1</sup>

|                           |         |        |             |       |        |        | Літерне позначення основних відхилень    |       |                          |       |              |
|---------------------------|---------|--------|-------------|-------|--------|--------|------------------------------------------|-------|--------------------------|-------|--------------|
| Номінальні<br>розміри, мм | A       | B      | $\mathbf C$ | CD    | D      | E      | EF                                       | F     | FG                       | G     | $\bf H$      |
|                           |         |        |             |       |        |        | Нижнє відхилення ЕІ, мкм (всі квалітети) |       |                          |       |              |
| До $\overline{3}$         | $+270$  | $+140$ | $+60$       | $+34$ | $+20$  | $+14$  | $+10$                                    | $+6$  | $+4$                     | $+2$  |              |
| Понад 3 до 6              | $+270$  | $+140$ | $+70$       | $+46$ | $+30$  | $+20$  | $+14$                                    | $+10$ | $+6$                     | $+4$  | $\Omega$     |
| >>6>>10                   | $+280$  | $+150$ | $+80$       | $+56$ | $+40$  | $+25$  | $+18$                                    | $+13$ | $+8$                     | $+5$  |              |
| >>10>>14                  | $+290$  | $+150$ | $+95$       |       | $+50$  | $+32$  |                                          | $+16$ |                          | $+6$  | $\Omega$     |
| >>14>>18                  |         |        |             |       |        |        |                                          |       |                          |       |              |
| >>18>>24                  | $+300$  | $+160$ | $+110$      |       | $+65$  | $+40$  |                                          | $+20$ |                          | $+7$  | $\Omega$     |
| $>>24$ $>>30$             |         |        |             |       |        |        |                                          |       |                          |       |              |
| >>30>>40                  | $+310$  | $+170$ | $+120$      |       | $+80$  | $+50$  |                                          | $+25$ |                          | $+9$  | $\Omega$     |
| $>>40$ $>>50$             | $+360$  | $+180$ | $+130$      |       |        |        |                                          |       |                          |       |              |
| $>>50$ $>>65$             | $+340$  | $+190$ | $+140$      |       | $+100$ | $+60$  |                                          | $+30$ | $\overline{\phantom{0}}$ | $+10$ | $\Omega$     |
| >>65>>80                  | $+360$  | $+200$ | $+150$      |       |        |        |                                          |       |                          |       |              |
| >>80>>100                 | $+380$  | $+220$ | $+170$      |       | $+120$ | $+72$  |                                          | $+36$ |                          | $+12$ | $\Omega$     |
| >>100>>120                | $+410$  | $+240$ | $+180$      |       |        |        |                                          |       |                          |       |              |
| >>120>>140                | $+460$  | $+260$ | $+200$      |       |        |        |                                          |       |                          |       |              |
| >>140>>160                | $+520$  | $+280$ | $+210$      |       | $+145$ | $+85$  |                                          | $+43$ |                          | $+14$ | $\Omega$     |
| >>160>>180                | $+580$  | $+310$ | $+230$      |       |        |        |                                          |       |                          |       |              |
| >>180>>200                | $+660$  | $+340$ | $+240$      |       |        |        |                                          |       |                          |       |              |
| >>200>>225                | $+740$  | $+380$ | $+260$      |       | $+170$ | $+100$ |                                          | $+50$ |                          | $+15$ | $\Omega$     |
| $>>225$ $>>250$           | $+820$  | $+420$ | $+280$      |       |        |        |                                          |       |                          |       |              |
| >>250>>280                | $+920$  | $+480$ | $+300$      |       | $+190$ | $+110$ |                                          | $+56$ |                          | $+17$ | $\Omega$     |
| >>280>>315                | $+1050$ | $+540$ | $+330$      |       |        |        |                                          |       |                          |       |              |
| >>315>>355                | $+1200$ | $+600$ | $+360$      |       | $+210$ | $+125$ |                                          | $+62$ |                          | $+18$ | $\Omega$     |
| >>355>>400                | $+1350$ | $+680$ | $+400$      |       |        |        |                                          |       |                          |       |              |
| >>400>>450                | $+1500$ | $+760$ | $+440$      |       | $+230$ | $+135$ |                                          | $+68$ |                          | $+20$ | $\mathbf{0}$ |
| >>450>>500                | $+1650$ | $+840$ | $+480$      |       |        |        |                                          |       |                          |       |              |

Таблиця <sup>Б</sup>2 — Основні відхилення отворів для розмірів до 500 мм (за ГОСТ 25346-89 та ГОСТ 25347-89)

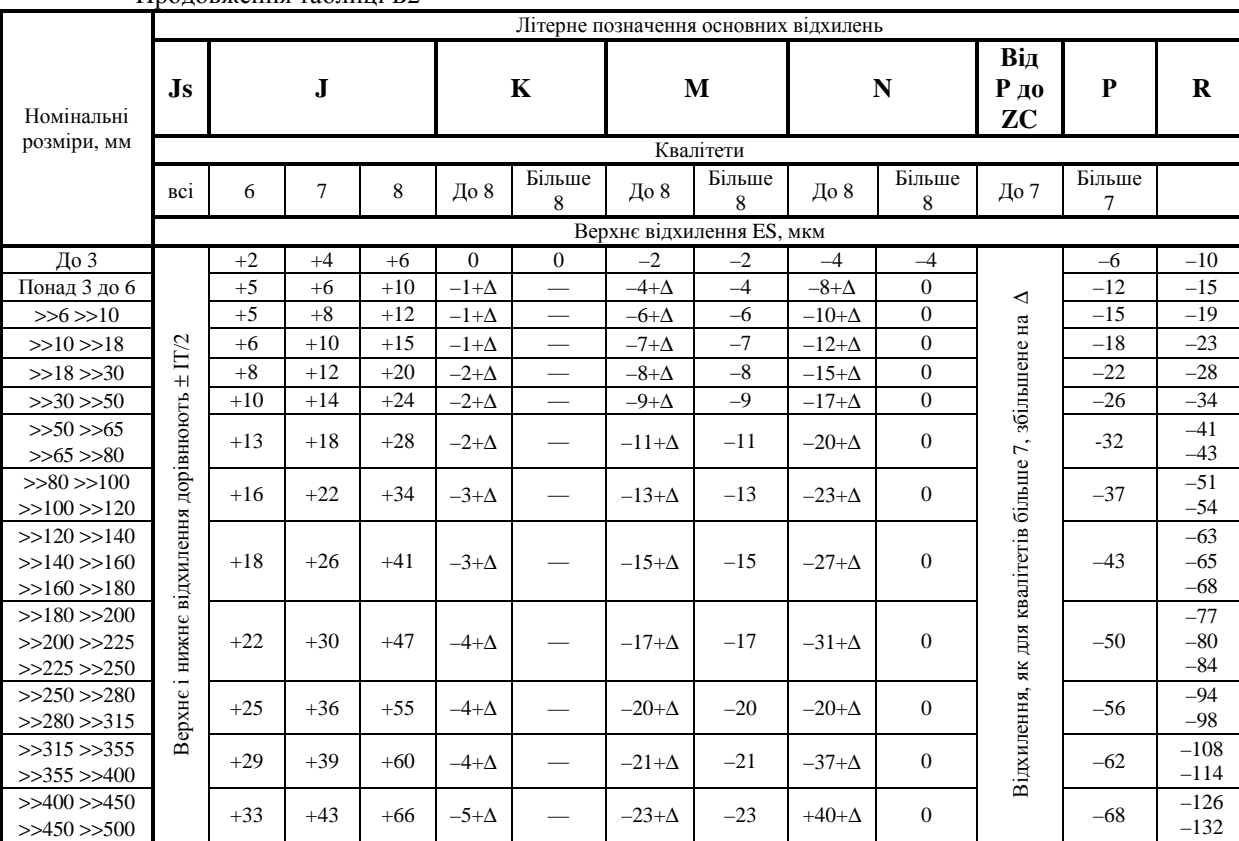

Продовження таблиці <sup>Б</sup><sup>2</sup>

|                           | Літерне позначення основних відхилень |                                   |              |                          |             |                          |         |         |         |         |                |                          |                |                |        |        |  |  |
|---------------------------|---------------------------------------|-----------------------------------|--------------|--------------------------|-------------|--------------------------|---------|---------|---------|---------|----------------|--------------------------|----------------|----------------|--------|--------|--|--|
|                           | ${\bf S}$                             | Т                                 | $\mathbf{U}$ | $\mathbf{V}$             | $\mathbf X$ | Y                        | Z       | ZA      | ZB      | ZC      | Δ              |                          |                |                |        |        |  |  |
| Номінальні<br>розміри, мм |                                       |                                   |              |                          |             |                          |         |         |         |         |                |                          |                |                |        |        |  |  |
|                           |                                       |                                   | 3            | $\overline{4}$           | 5           | 6                        |         | 8       |         |         |                |                          |                |                |        |        |  |  |
|                           |                                       | Верхнє відхилення ES, мкм         |              |                          |             |                          |         |         |         |         |                |                          |                |                |        |        |  |  |
| До 3                      | $-14$                                 | $\overline{\phantom{0}}$          | $-18$        |                          | $-20$       | $\qquad \qquad$          | $-26$   | $-32$   | $-40$   | $-60$   | $\Omega$       |                          |                |                |        |        |  |  |
| Понад 3 до 6              | $-19$                                 |                                   | $-23$        | $\overline{\phantom{0}}$ | $-28$       | $\overline{\phantom{0}}$ | $-35$   | $-42$   | $-50$   | $-80$   |                | 1.5                      |                | 3              | 4      | 6      |  |  |
| >>6>>10                   | $-23$                                 | $\overbrace{\phantom{123221111}}$ | $-28$        |                          | $-34$       |                          | $-42$   | $-52$   | $-67$   | $-97$   | 1              | 1,5                      | 2              | 3              | 6      | $\tau$ |  |  |
| >>10>>14                  | $-28$                                 |                                   | $-33$        | $\overline{\phantom{0}}$ | $-40$       |                          | $-50$   | $-64$   | $-90$   | $-130$  | 1              | 2                        | 3              | 3              | $\tau$ | 9      |  |  |
| >>14>>18                  |                                       | $\overbrace{\hspace{15em}}$       |              | $-39$                    | $-45$       |                          | $-60$   | $-77$   | $-108$  | $-150$  |                |                          |                |                |        |        |  |  |
| >>18>>24                  | $-35$                                 |                                   | $-41$        | $-47$                    | $-54$       | $-63$                    | $-73$   | $-98$   | $-136$  | $-188$  | 1.5            | 2                        | 3              | $\overline{4}$ | 8      | 12     |  |  |
| $>>24$ $>>30$             | $-35$                                 | $-41$                             | $-48$        | $-55$                    | $-64$       | $-75$                    | $-88$   | $-118$  | $-160$  | $-218$  |                |                          |                |                |        |        |  |  |
| >>30>>40                  | $-43$                                 | $-48$                             | $-60$        | $-68$                    | $-80$       | $-94$                    | $-112$  | $-148$  | $-200$  | $-274$  | 1.5            | 3                        | $\overline{4}$ | 5              | 9      | 14     |  |  |
| $>>40$ $>>50$             | $-43$                                 | $-54$                             | $-70$        | $-81$                    | $-97$       | $-114$                   | $-136$  | $-180$  | $-242$  | $-325$  |                |                          |                |                |        |        |  |  |
| $>>50$ $>>65$             | $-53$                                 | $-66$                             | $-87$        | $-102$                   | $-122$      | $-144$                   | $-172$  | $-226$  | $-300$  | $-405$  | $\overline{2}$ | 3                        | 5              | 6              | 11     | 16     |  |  |
| $>>65$ $>>80$             | $-59$                                 | $-75$                             | $-102$       | $-120$                   | $-146$      | $-174$                   | $-210$  | $-274$  | $-360$  | $-480$  |                |                          |                |                |        |        |  |  |
| $>>80$ $>>100$            | $-71$                                 | $-91$                             | $-124$       | $-146$                   | $-178$      | $-214$                   | $-258$  | $-335$  | $-445$  | $-585$  | $\mathfrak{2}$ | $\overline{\mathcal{L}}$ | 5              | $\tau$         | 13     | 19     |  |  |
| >>100>>120                | $-79$                                 | $-104$                            | $-144$       | $-172$                   | $-210$      | $-254$                   | $-310$  | $-400$  | $-525$  | $-690$  |                |                          |                |                |        |        |  |  |
| >>120>>140                | $-92$                                 | $-122$                            | $-170$       | $-202$                   | $-248$      | $-300$                   | $-365$  | $-470$  | $-620$  | $-800$  |                |                          |                |                |        |        |  |  |
| >>140>>160                | $-100$                                | $-134$                            | $-190$       | $-228$                   | $-280$      | $-340$                   | $-415$  | $-535$  | $-700$  | $-900$  | 3              | $\overline{4}$           | 6              | 7              | 15     | 23     |  |  |
| >>160>>180                | $-108$                                | $-146$                            | $-210$       | $-252$                   | $-310$      | $-380$                   | $-465$  | $-600$  | $-780$  | $-1000$ |                |                          |                |                |        |        |  |  |
| >>180>>200                | $-122$                                | $-166$                            | $-236$       | $-284$                   | $-350$      | $-425$                   | $-520$  | $-670$  | $-880$  | $-1150$ |                |                          |                |                |        |        |  |  |
| >>200>>225                | $-130$                                | $-180$                            | $-258$       | $-310$                   | $-385$      | $-470$                   | $-575$  | $-740$  | $-960$  | $-1250$ | 3              | $\overline{4}$           | 6              | 9              | 17     | 26     |  |  |
| >>225>>250                | $-140$                                | $-196$                            | $-284$       | $-340$                   | $-425$      | $-520$                   | $-640$  | $-820$  | $-1050$ | $-1350$ |                |                          |                |                |        |        |  |  |
| >>250>>280                | $-158$                                | $-218$                            | $-315$       | $-385$                   | $-475$      | $-580$                   | $-710$  | $-920$  | $-1200$ | $-1550$ | $\overline{4}$ | $\overline{4}$           | $\tau$         | 9              | 20     | 29     |  |  |
| >>280>>315                | $-170$                                | $-240$                            | $-350$       | $-425$                   | $-525$      | $-650$                   | $-790$  | $-1000$ | $-1300$ | $-1700$ |                |                          |                |                |        |        |  |  |
| >>315>>355                | $-190$                                | $-268$                            | $-390$       | $-475$                   | $-590$      | $-730$                   | $-900$  | $-1150$ | $-1500$ | $-1900$ | $\overline{4}$ | 5                        | $\tau$         | 11             | 21     | 32     |  |  |
| >>355>>400                | $-280$                                | $-294$                            | $-435$       | $-530$                   | $-660$      | $-820$                   | $-1000$ | $-1300$ | $-1650$ | $-2100$ |                |                          |                |                |        |        |  |  |
| >>400>>450                | $-232$                                | $-330$                            | $-490$       | $-595$                   | $-740$      | $-920$                   | $-1100$ | $-1450$ | $-1850$ | $-2400$ | 5              | 5                        | $\tau$         | 13             | 23     | 34     |  |  |
| >>450>>500                | $-252$                                | $-360$                            | $-540$       | $-660$                   | $-820$      | $-1000$                  | $-1250$ | $-1600$ | $-2100$ | $-2600$ |                |                          |                |                |        |        |  |  |

Продовження таблиці <sup>Б</sup><sup>2</sup>